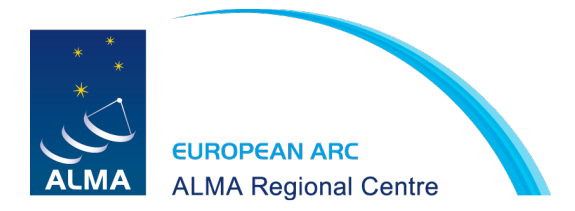

# **Basic Imaging**

#### D. Petry

Slides by Martin Zwaan (originally made for the ESO Cycle 0 PI CASA workshop, January 2012, in turn heavily borrowed from R. Indebetouw, David Wilner, Scott Schnee, Steve Myers, A. Richards)

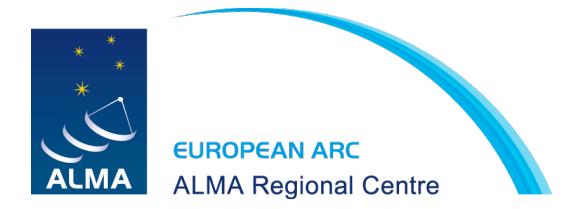

### Imaging Steps

- An interferometer measures the interference pattern produced by two apertures.
- The interference pattern is directly related to the source brightness. In particular, for small fields of view the complex visibility, V(u,v), is the 2D Fourier transform of the brightness on the sky,  $T(x,y)$

 $V(u, v) = \int \int T(x, y)e^{2\pi i (ux+vy)} dx dy$  $T(x,y) = \int \int V(u,v)e^{-2\pi i(ux+vy)}dudv$ 

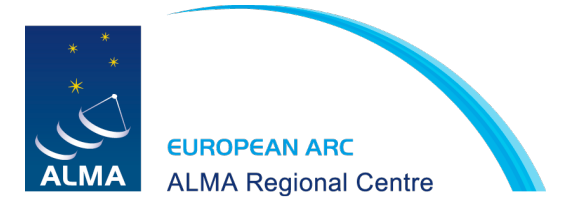

### Some 2D Fourier Transform Pairs

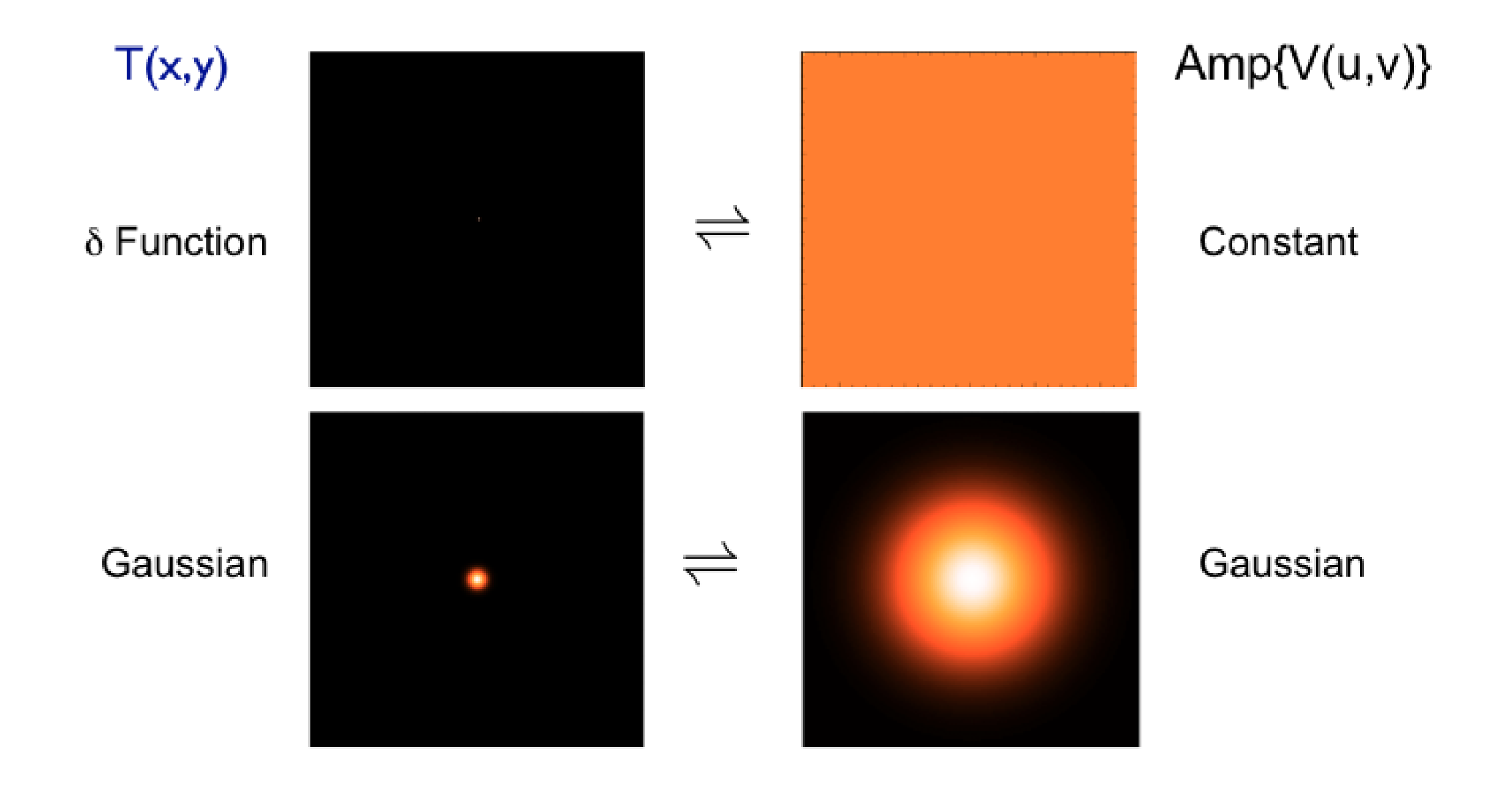

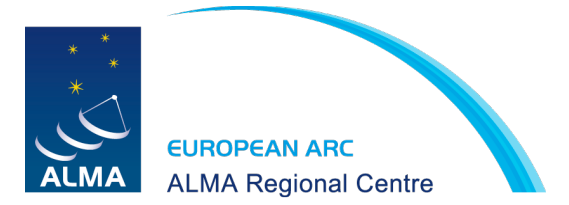

### Some 2D Fourier Transform Pairs

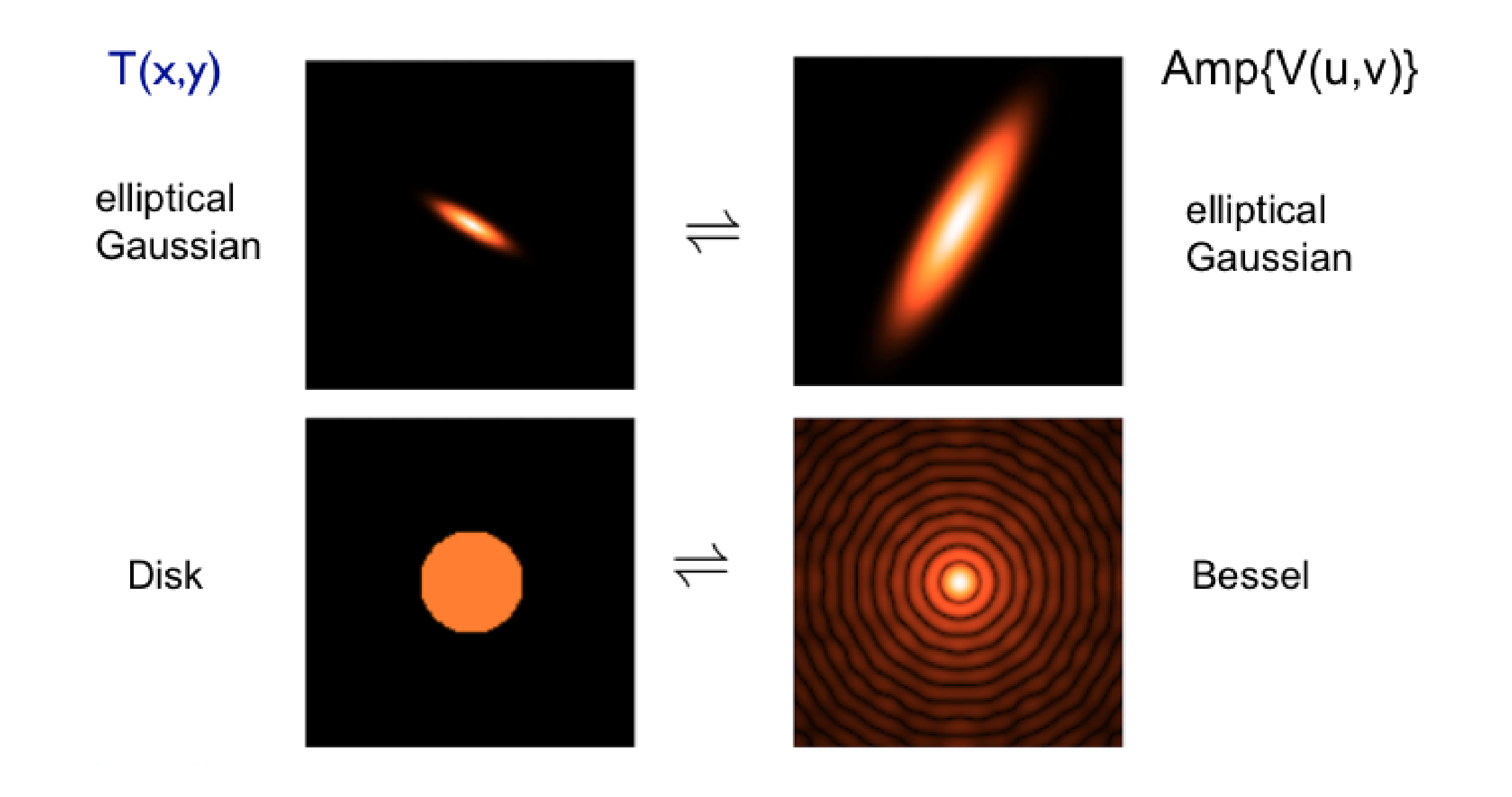

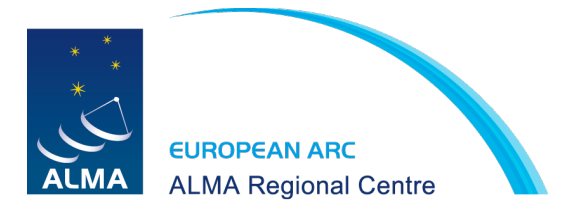

### Real example

• A 6cm VLA observation of Jupiter

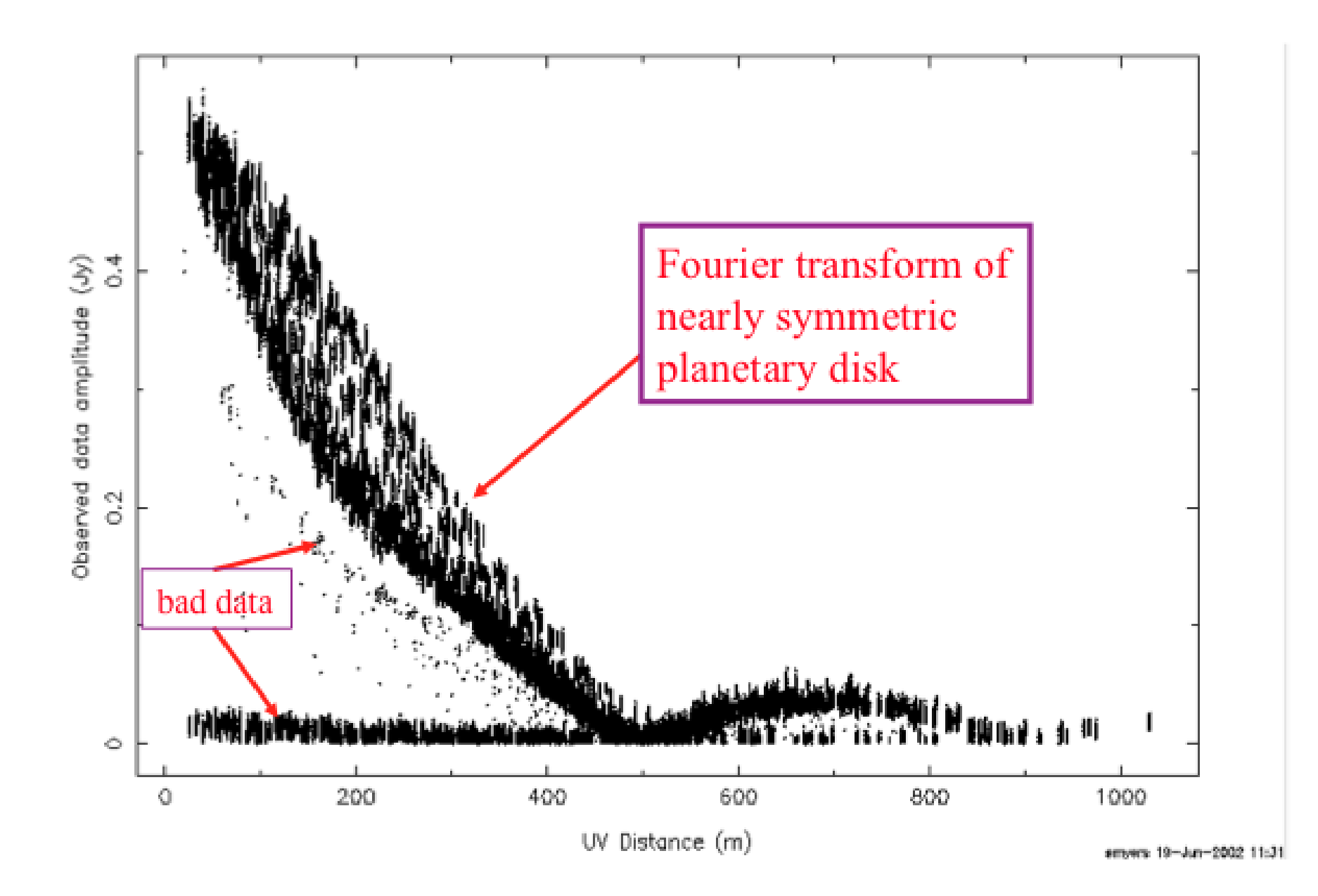

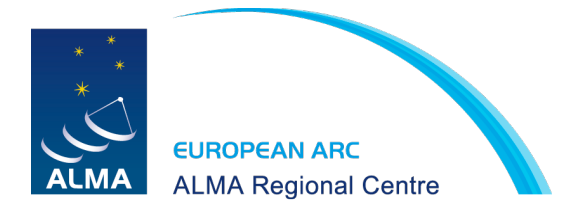

## Real example

• ALMA observations of Titan

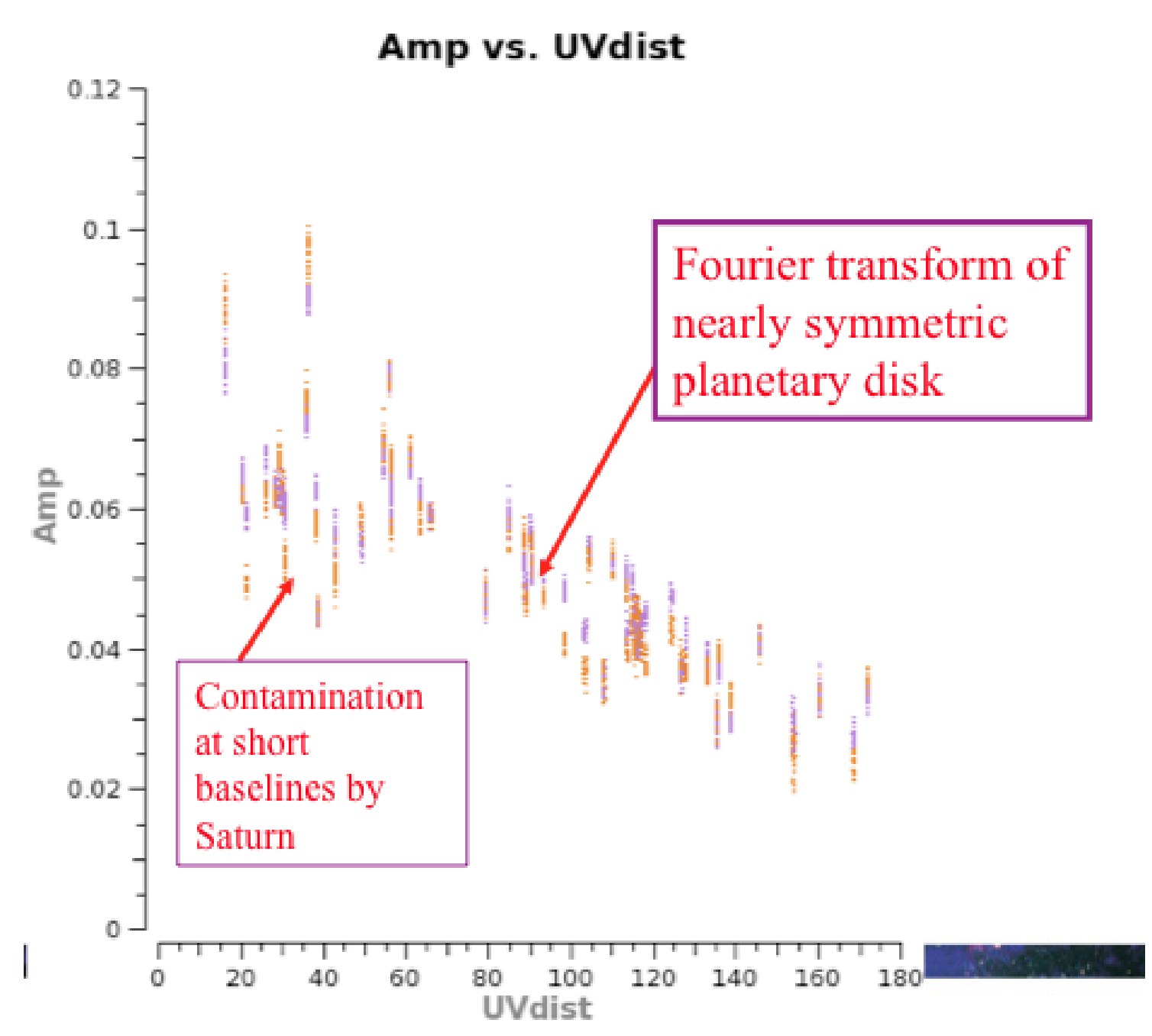

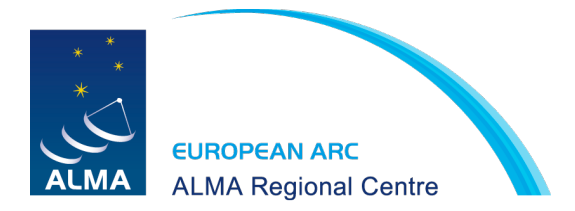

#### But

- sample Fourier domain at discrete points  $B(u, v) = \sum_k (u_k, v_k)$
- the inverse Fourier transform is

 $T^{D}(x, y) = FT^{-1}{B(u, v) \times V(u, v)}$ 

• the convolution theorem tells us  $T^D(x, y) = b(x, y) \otimes T(x, y)$ 

where  $b(x, y) = FT^{-1}{B(u, v)}$  (the point spread function)

Fourier transform of sampled visibilities yields the true sky brightness convolved with the point spread function (the "dirty image" is the true image convolved with the "dirty beam")

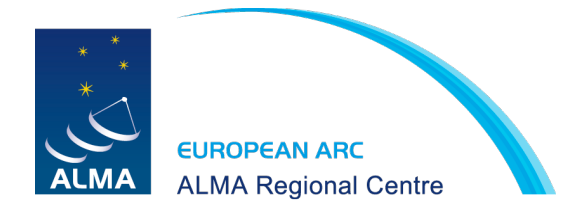

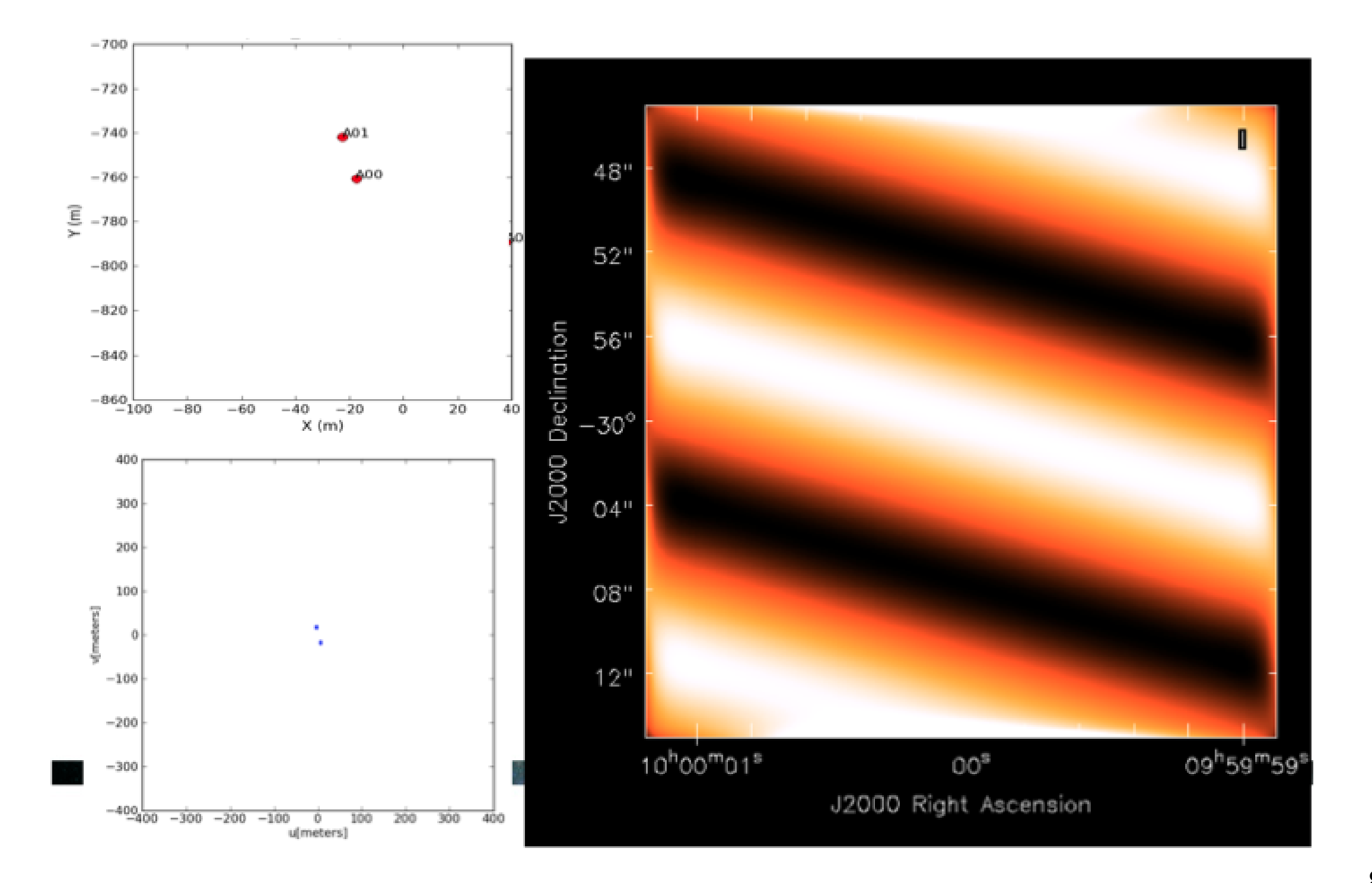

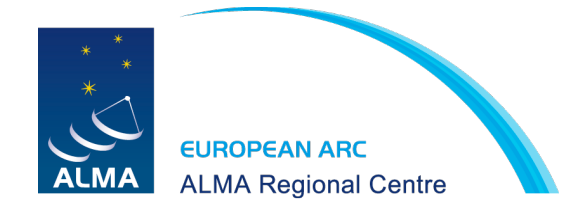

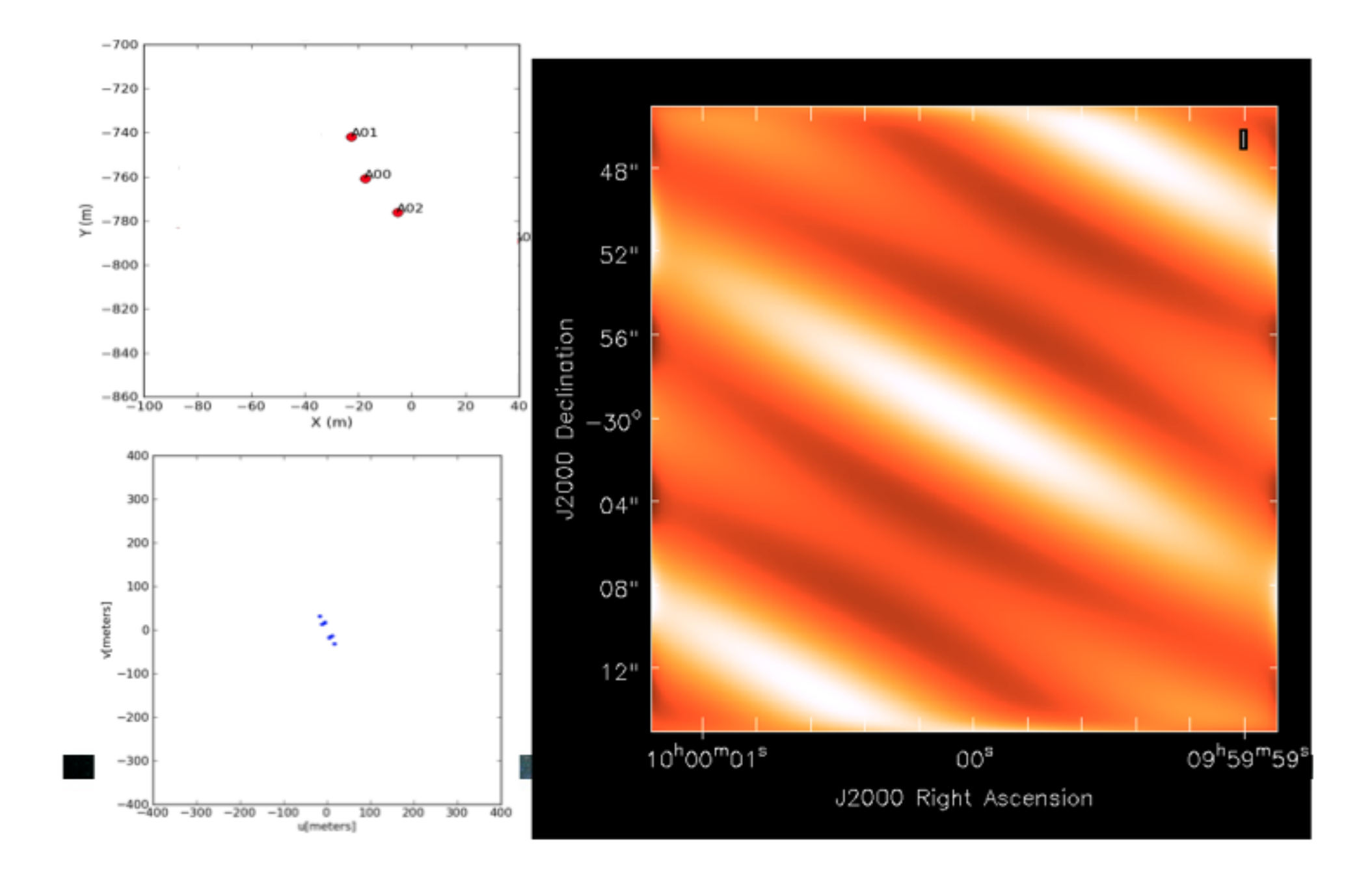

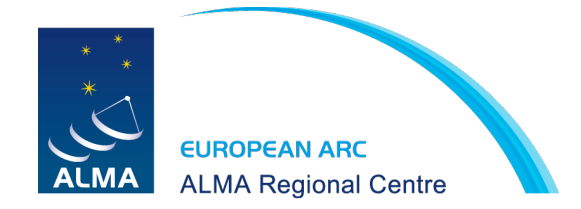

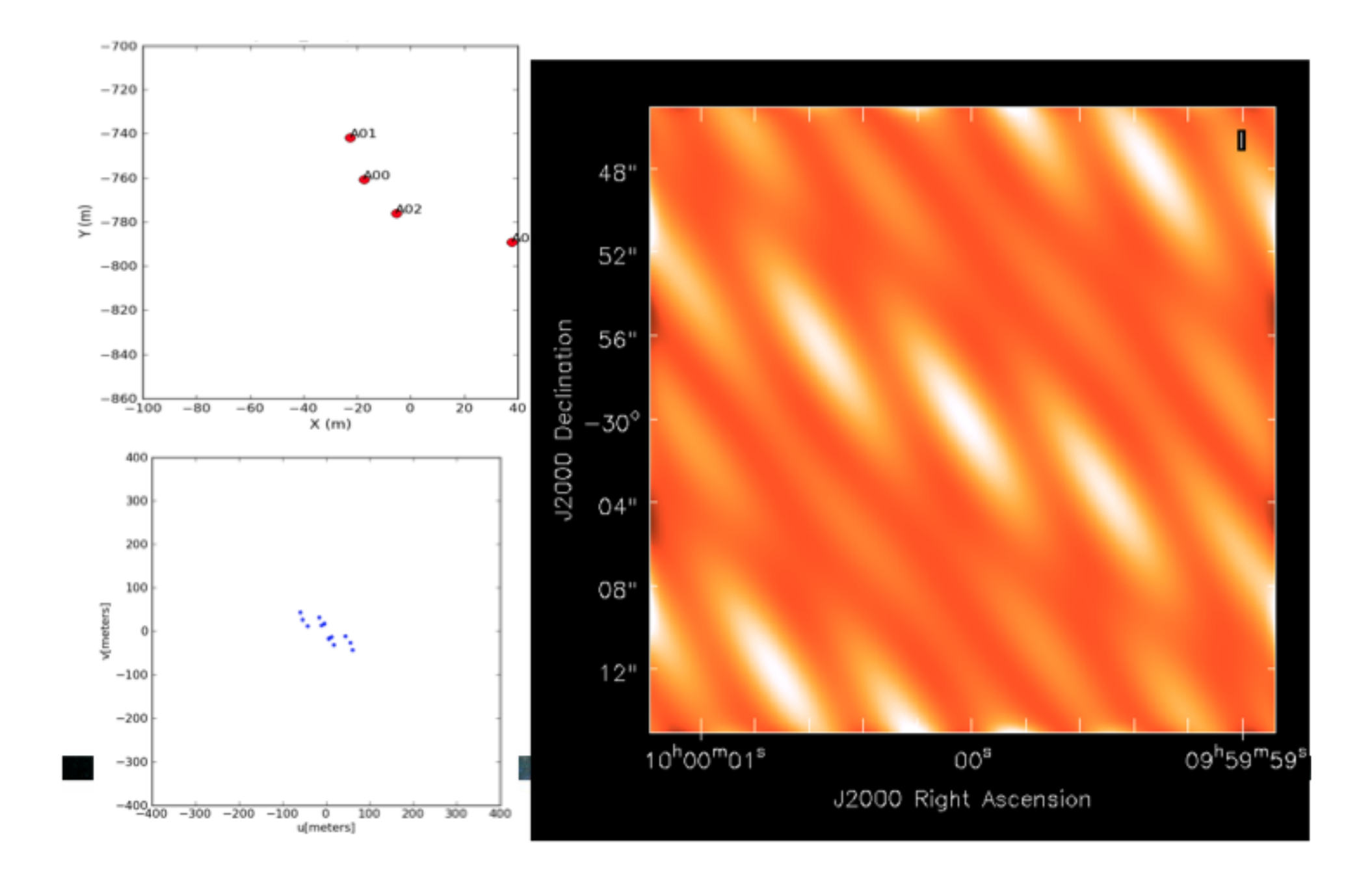

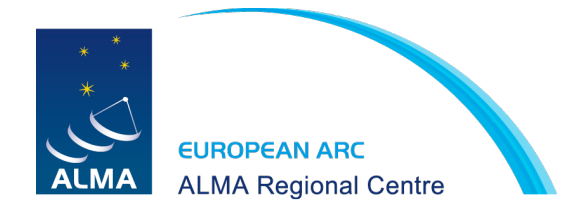

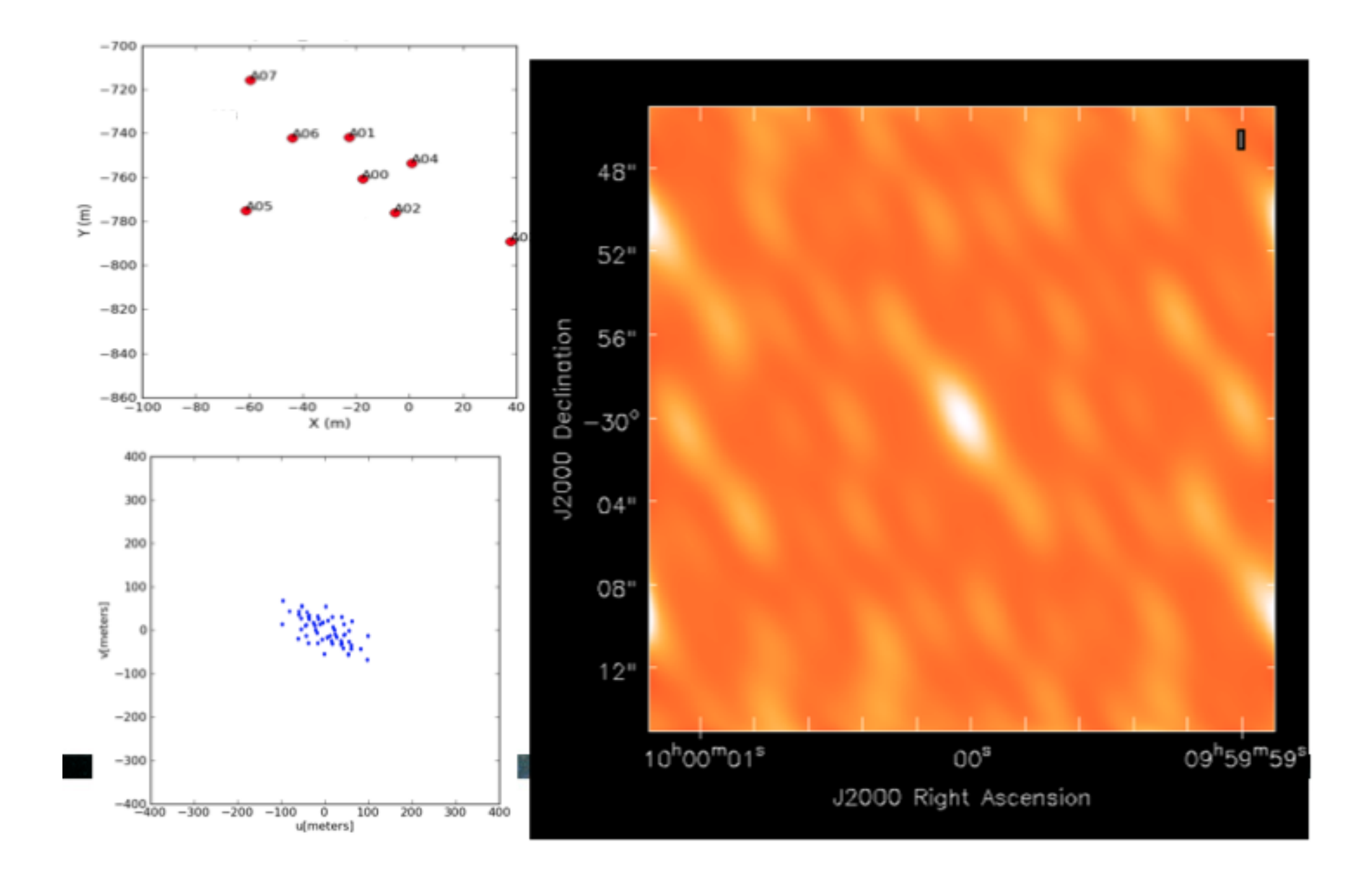

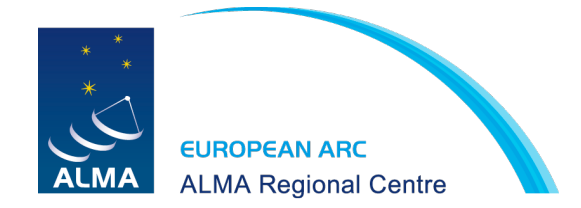

### 16 antennas - compact

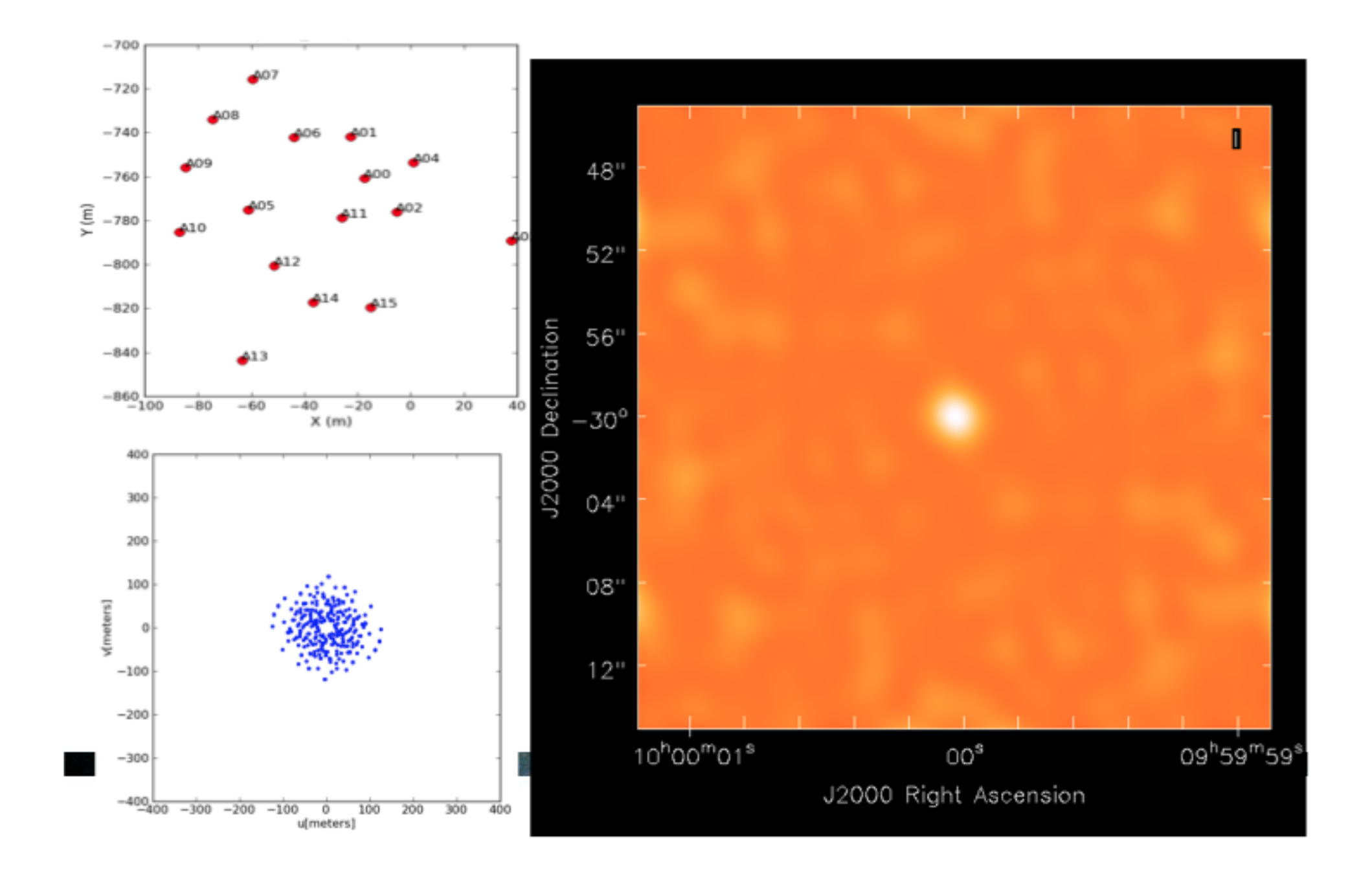

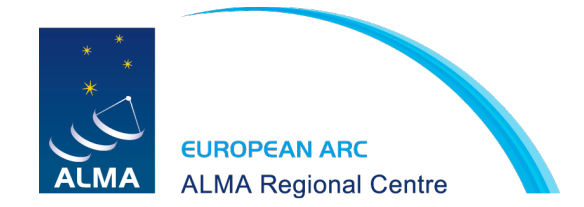

#### 16 antennas - extended

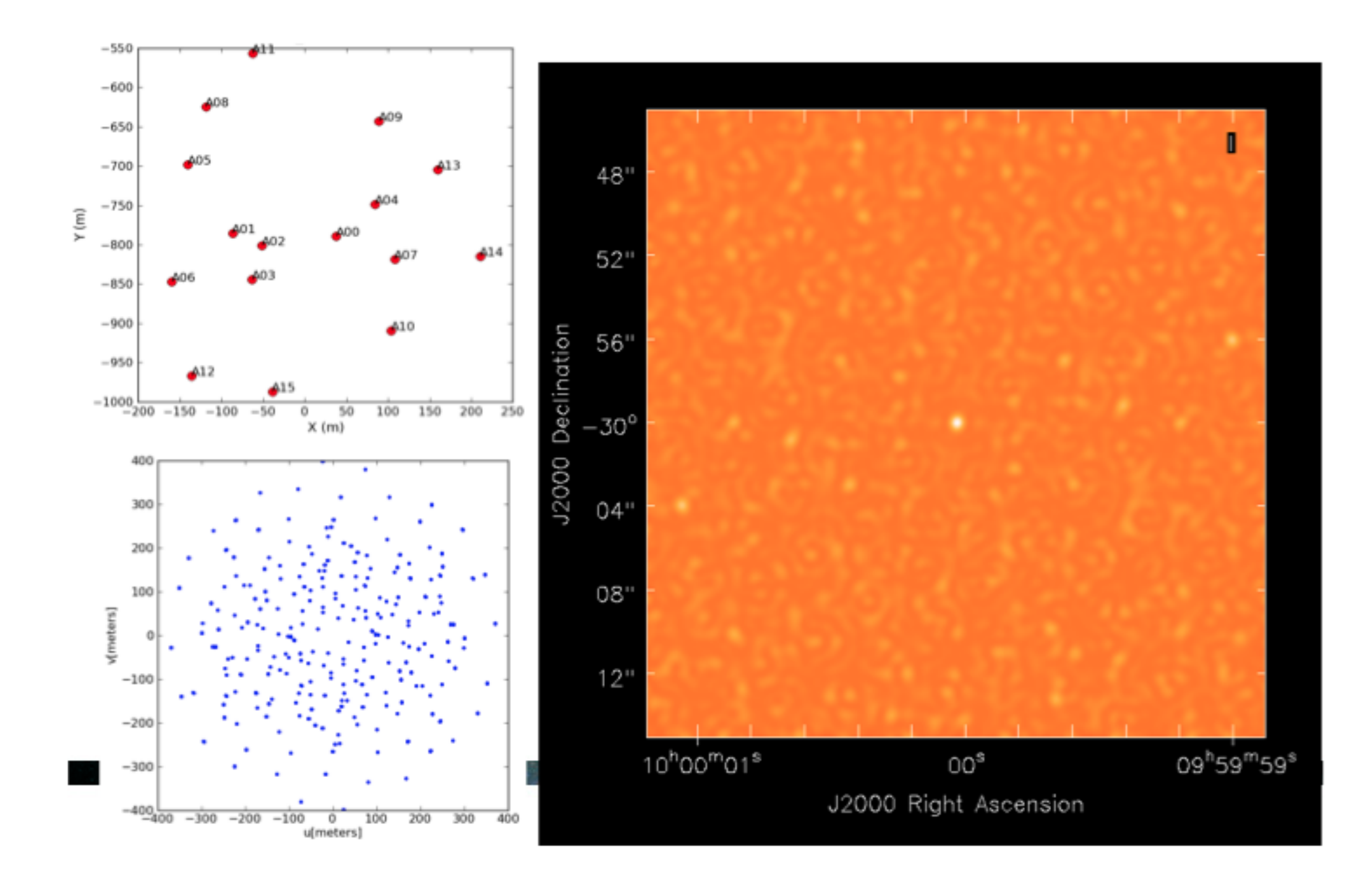

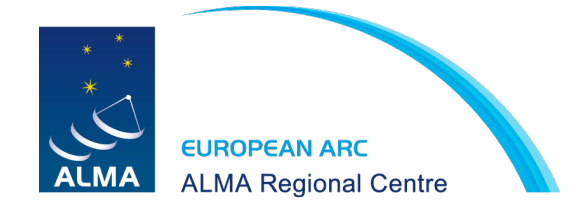

#### 16 antennas - compact - 8 hours

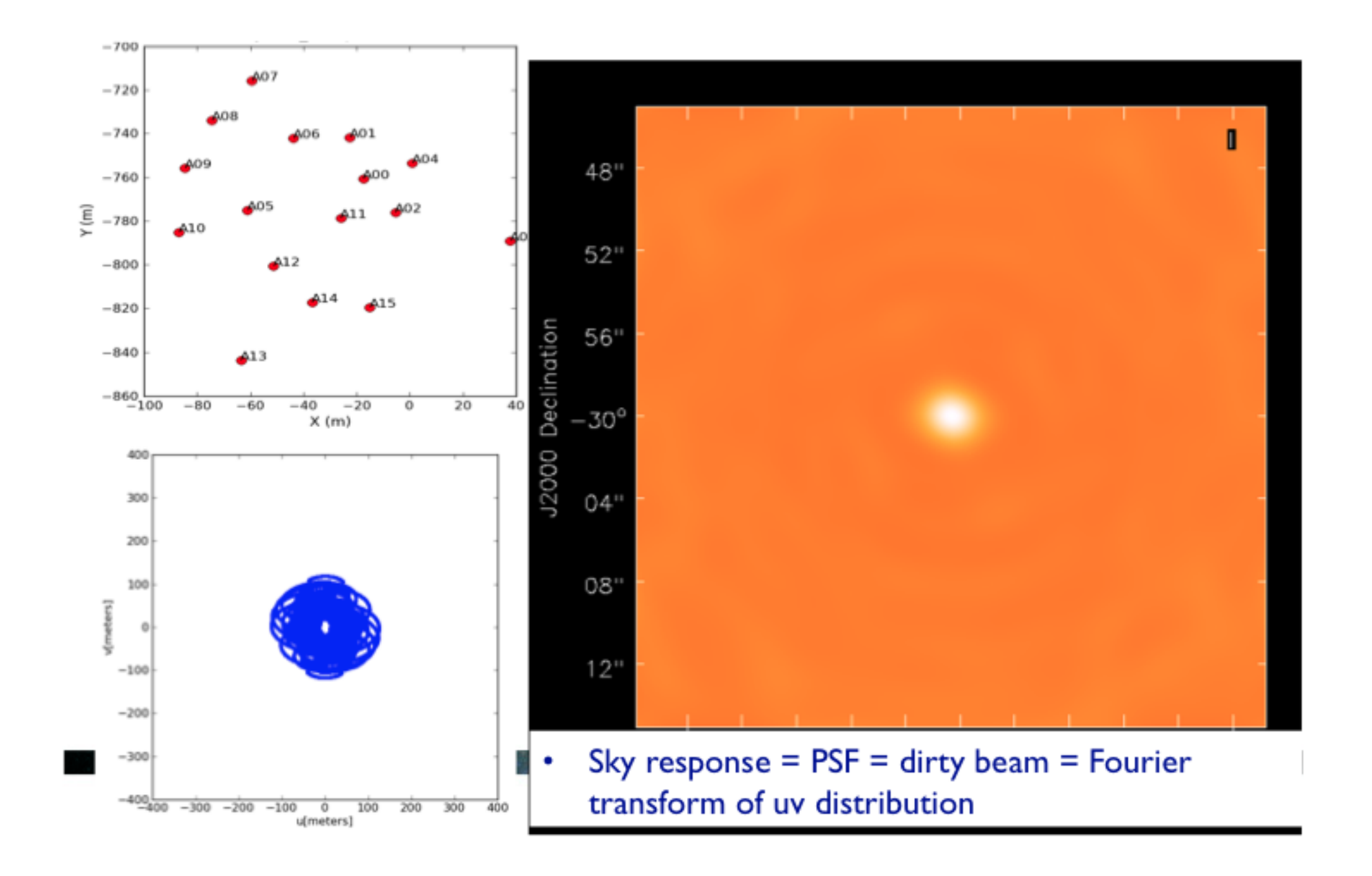

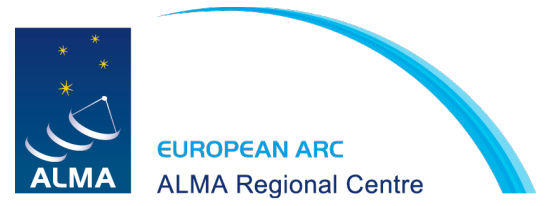

# (imperfect) reconstruction of the sky

- Incomplete sampling of uv plane: sidelobes  $\bullet$  .
- non-point-like instrumental response  $\underline{A}$  a.k.a finite primary beam

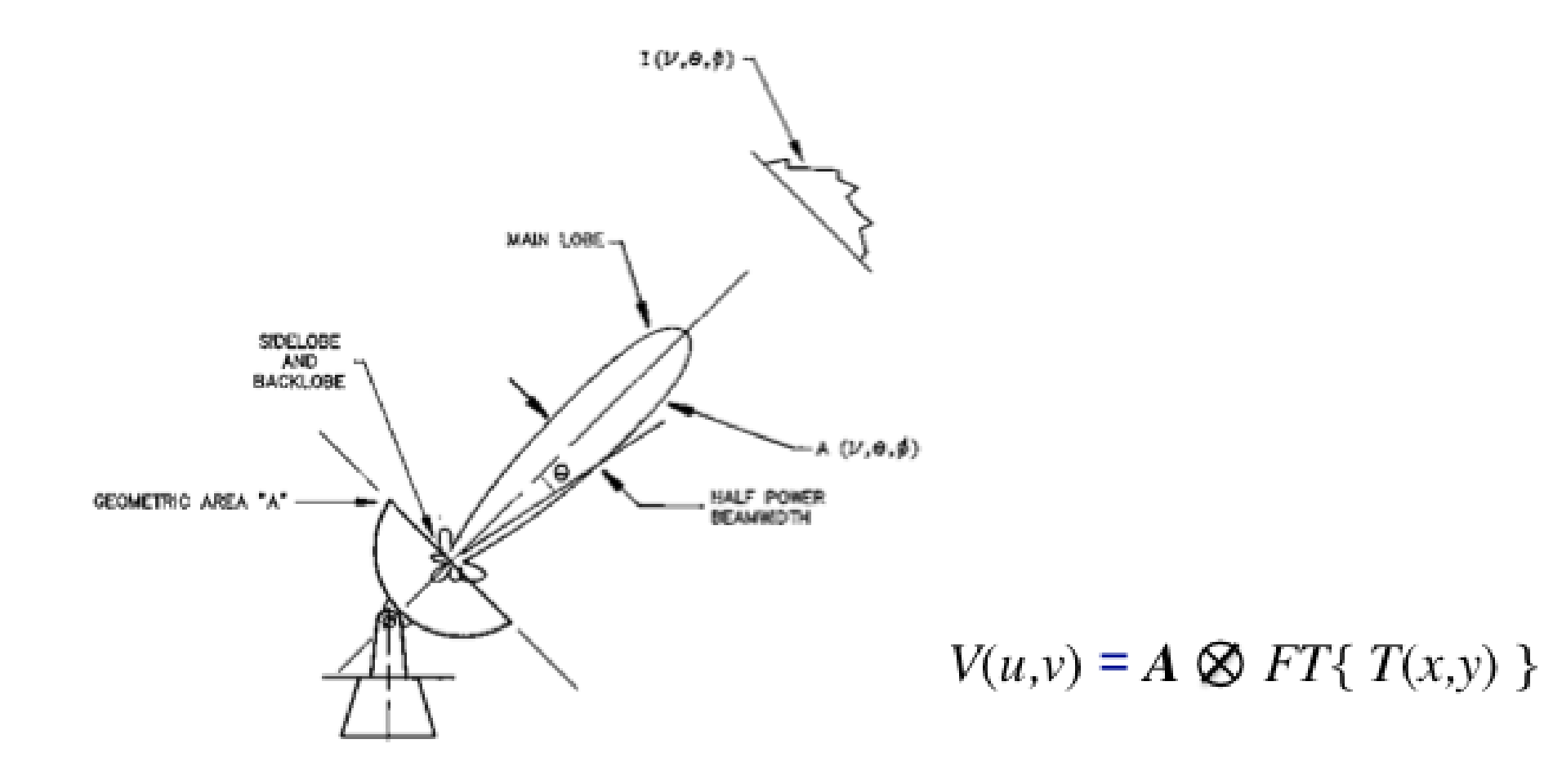

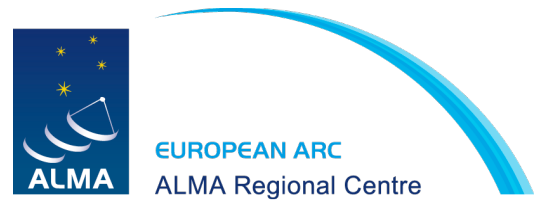

# (imperfect) reconstruction of the sky

- Incomplete sampling of uv plane: sidelobes ۰
- non-point-like instrumental response  $\mathbf A$ ۰
- noise ۰

$$
V(u,v) = A \otimes FT\{T(x,y)\} + n
$$

- Need to invert, but ۰
	- FFT requires information on a regular grid in uv plane

$$
V^G(u, v) = V(u, v)B(u, v) \otimes G(u, v) \rightleftharpoons T^D(x, y)g(x, y)
$$

- Ideal: gridding would invert instrument response  $\underline{A}$  = FT of primary beam, but its not invertible.
- Use spheroidal function for single-field imaging, use PB for mosaic imaging \* spheroidal are generally more tapered, less aliasing

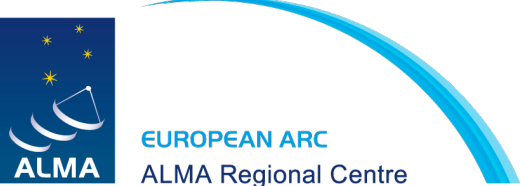

## How to analyze (imperfect) interferometer data?

- uv plane analysis
	- best for "simple" sources, e.g. point sources, disks
- image plane analysis
	- dirty image  $T^{D}(x,y)$  = Fourier transform { $V(u,v)$  }
	- deconvolve  $b(x,y)$  from  $T^{D}(x,y)$  to determine (model of)  $T(x,y)$

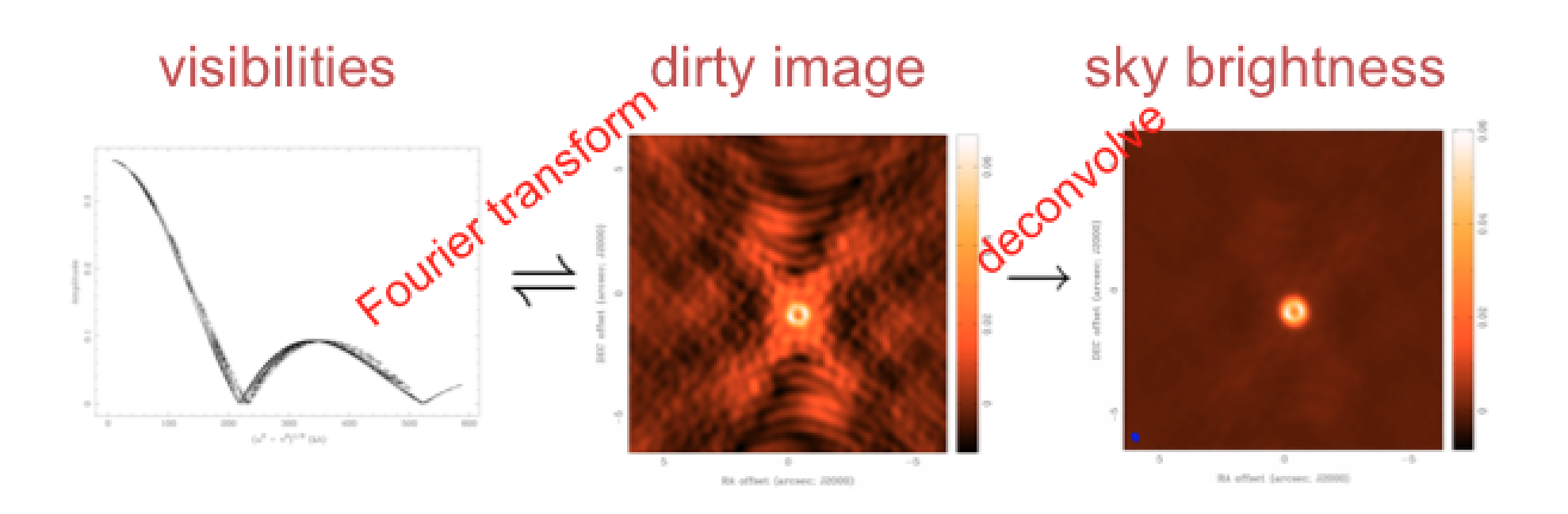

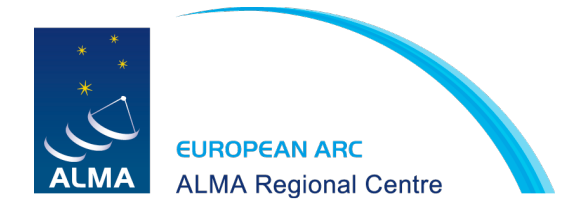

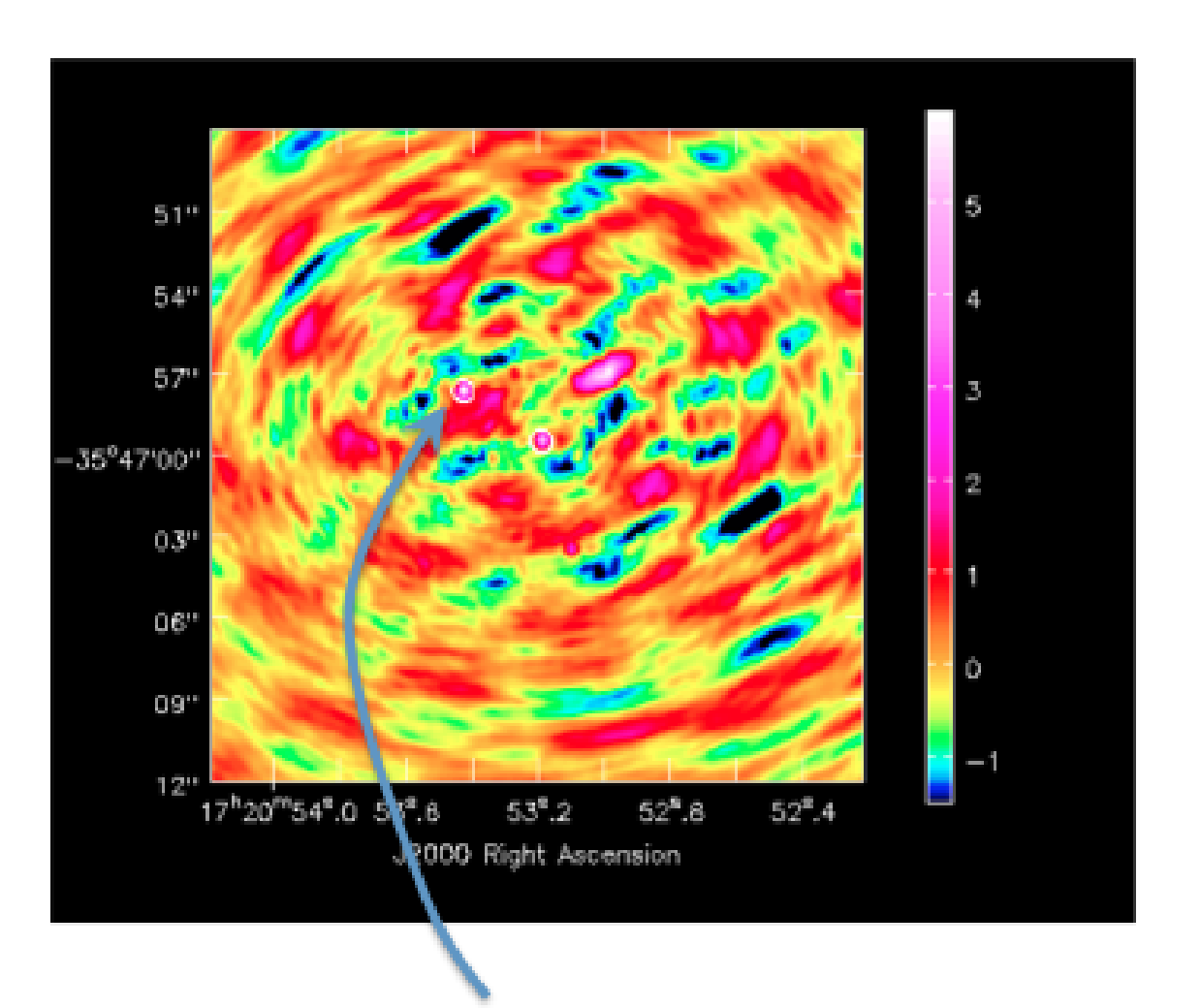

Find brightest points in dirty image  $\bullet$ 

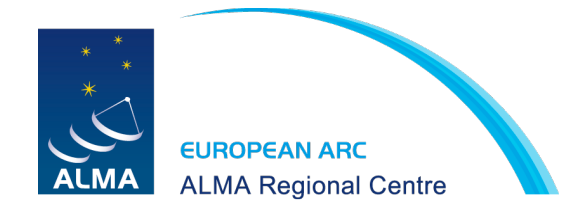

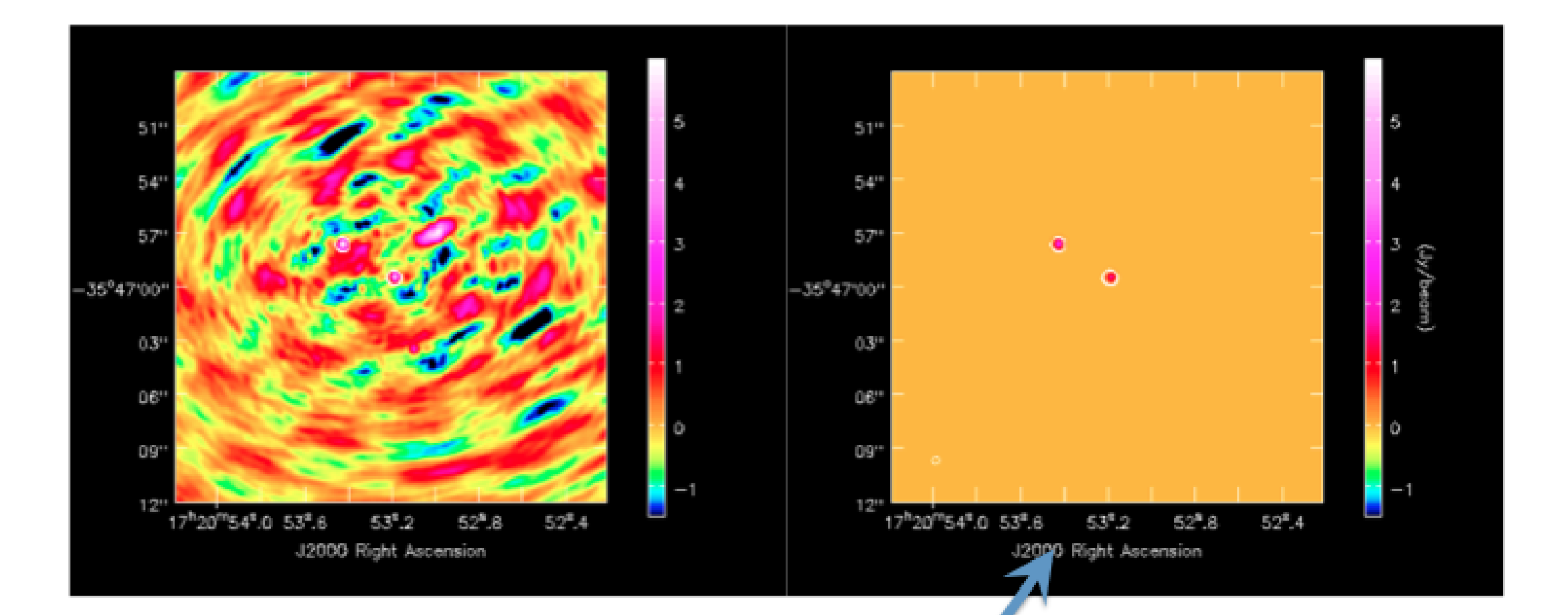

- Find brightest points in dirty image  $\bullet$
- Create model image containing a  $\bullet$ fraction of those flux points

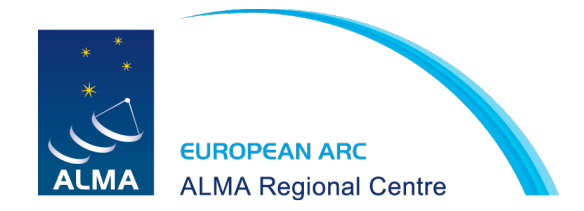

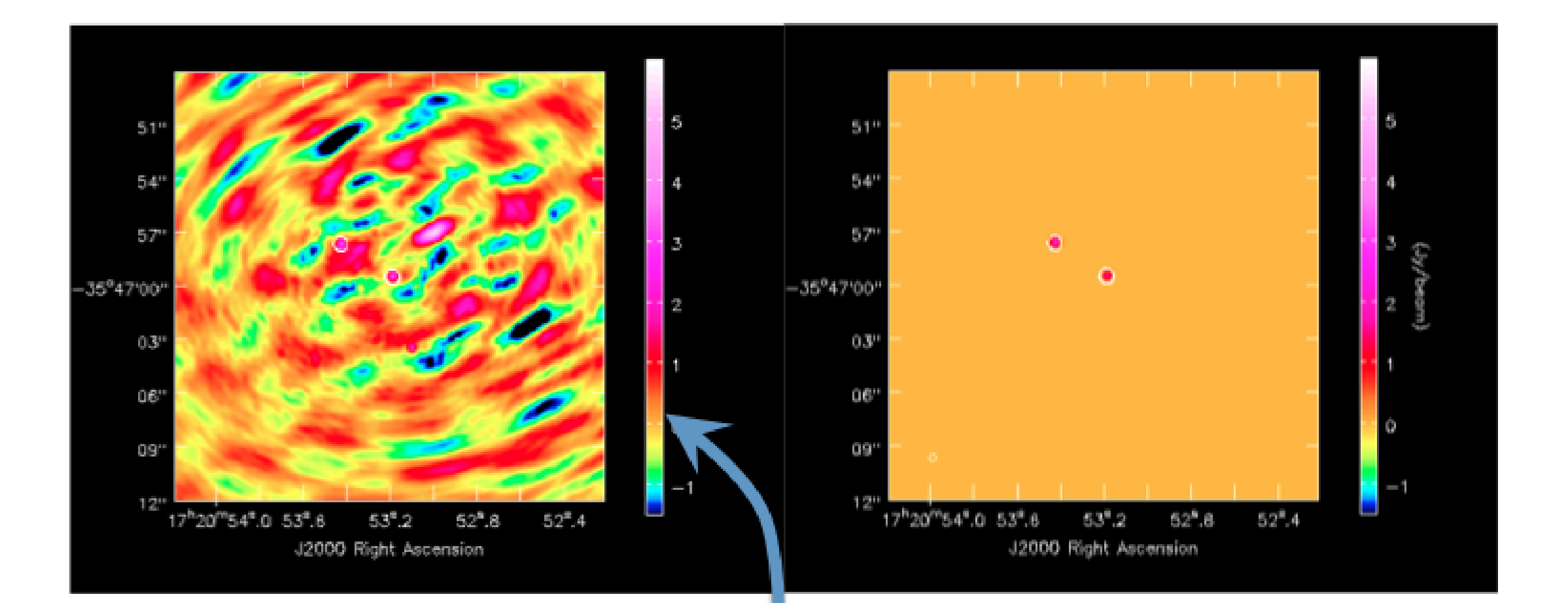

- Find brightest points in dirty image ۰
- Create model image containing a ٠ fraction of those flux points
- Subtract model from data,  $\bullet$ leaving a residual

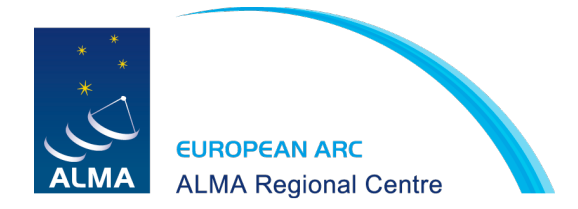

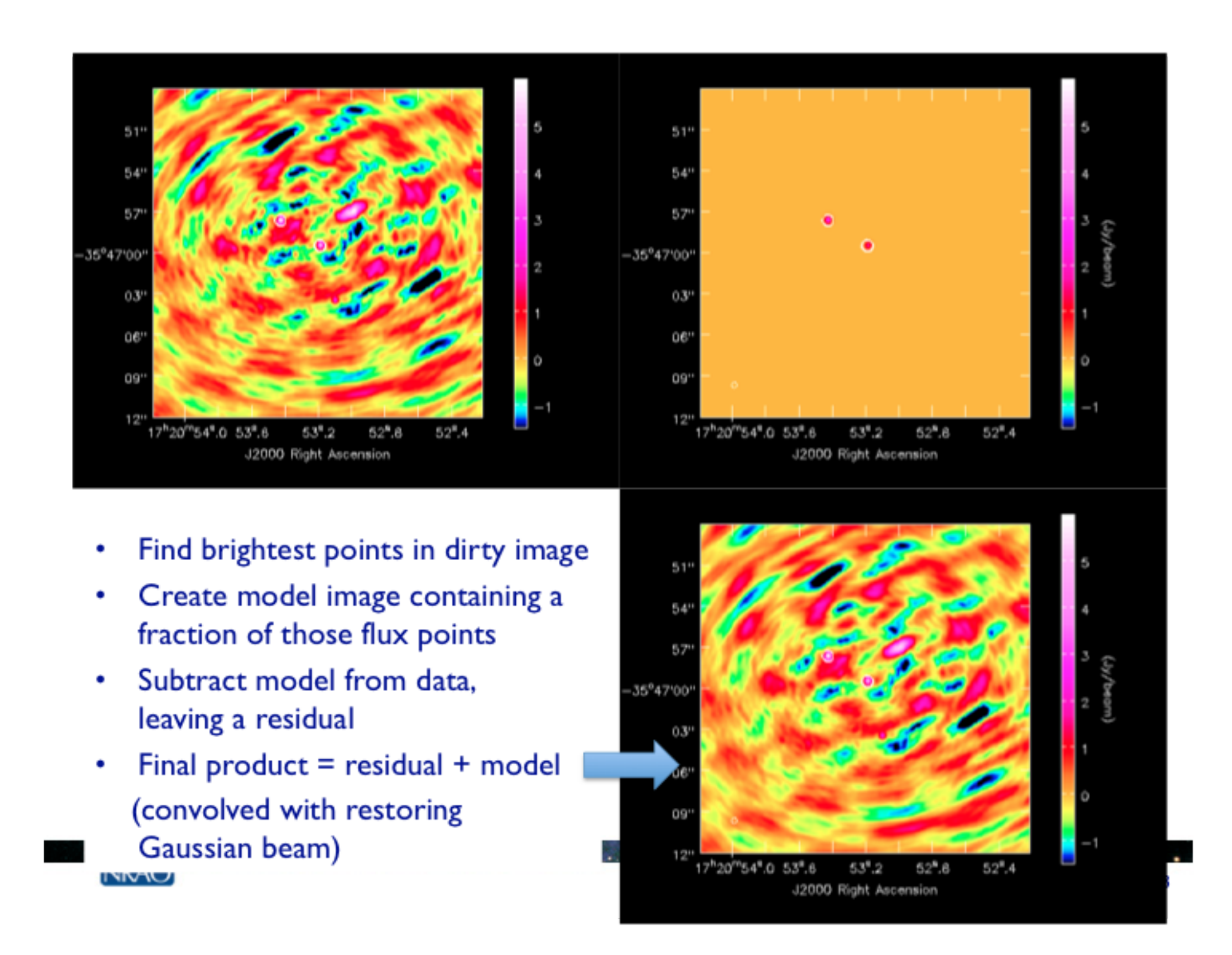

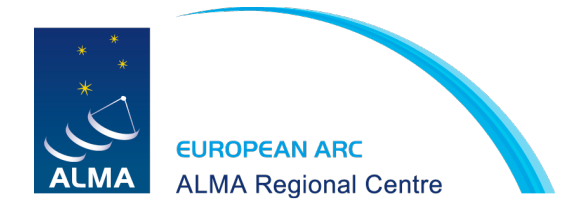

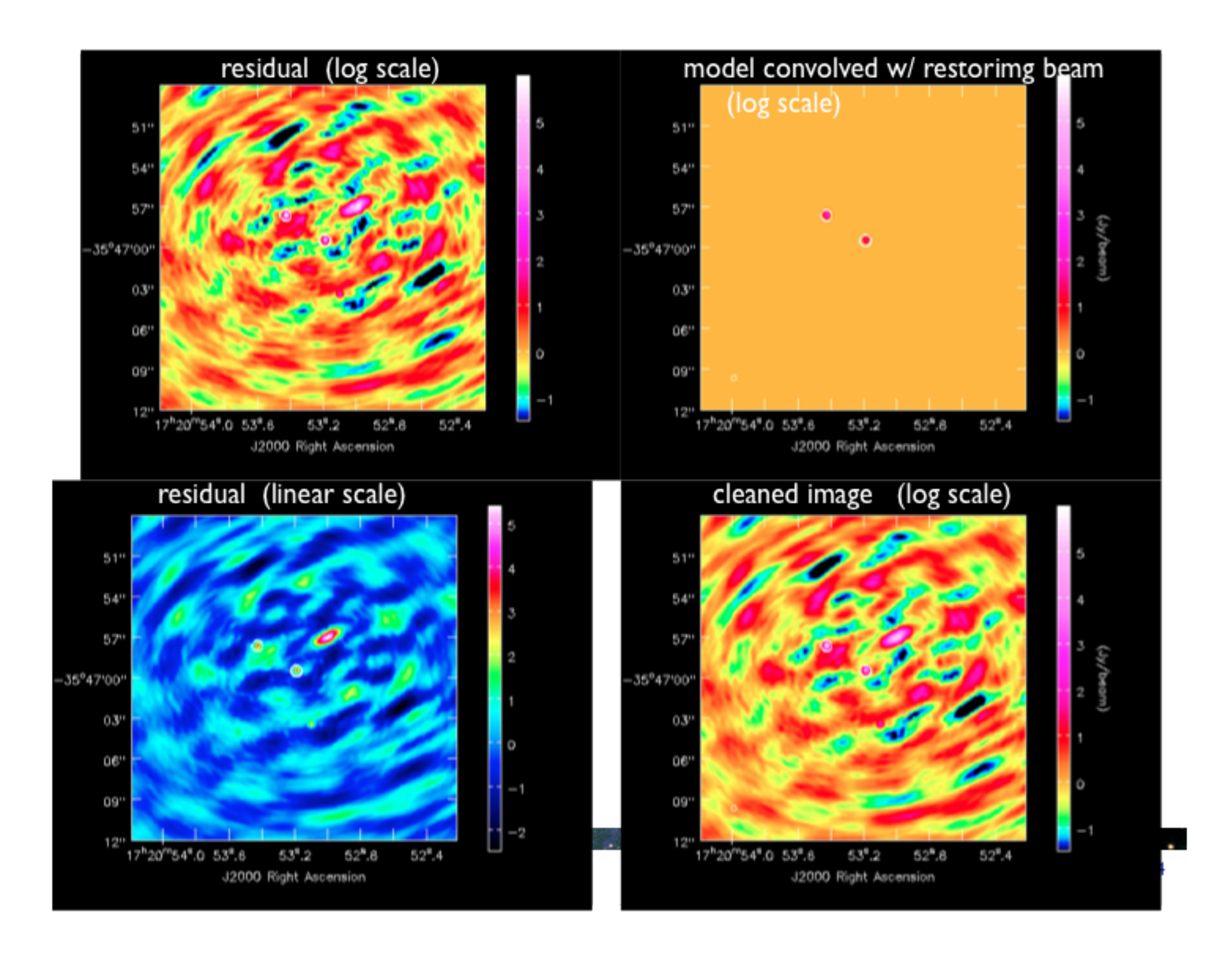

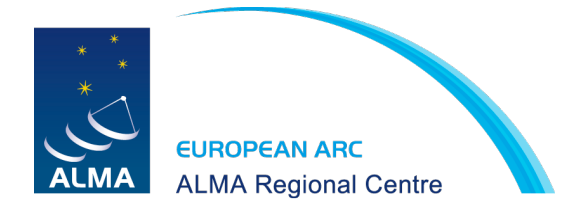

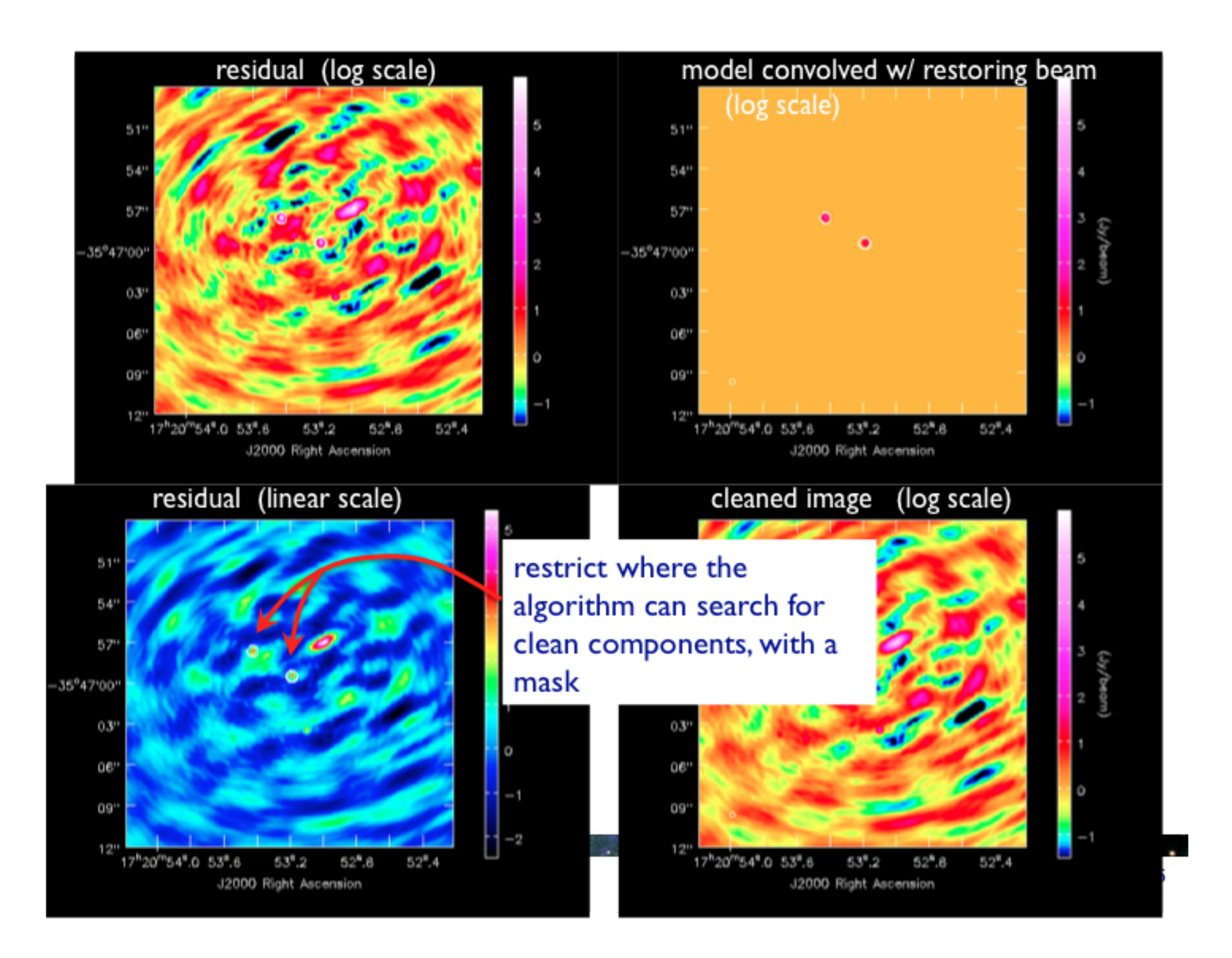

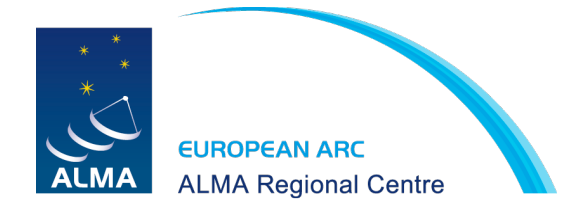

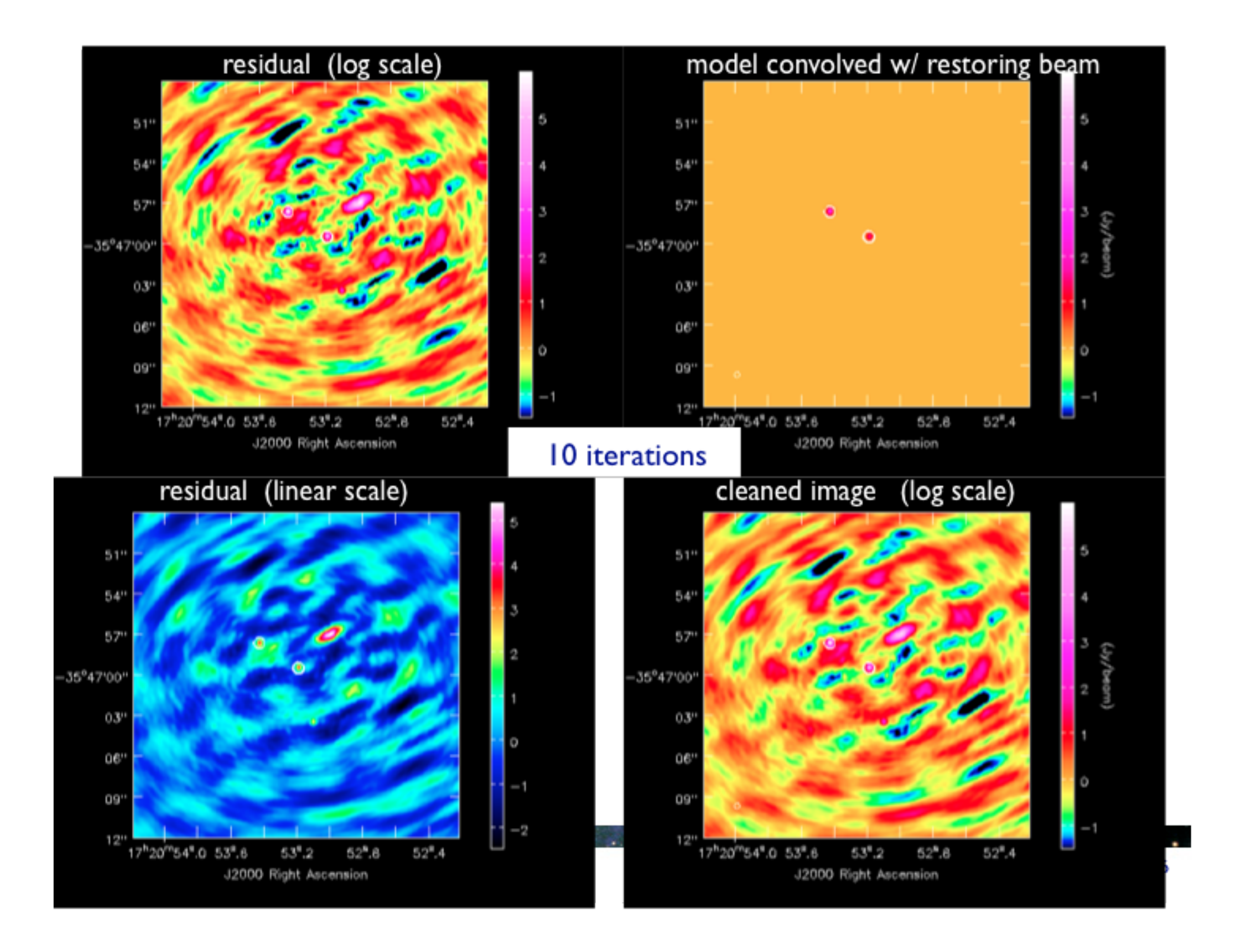

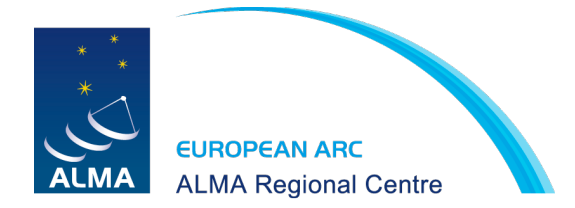

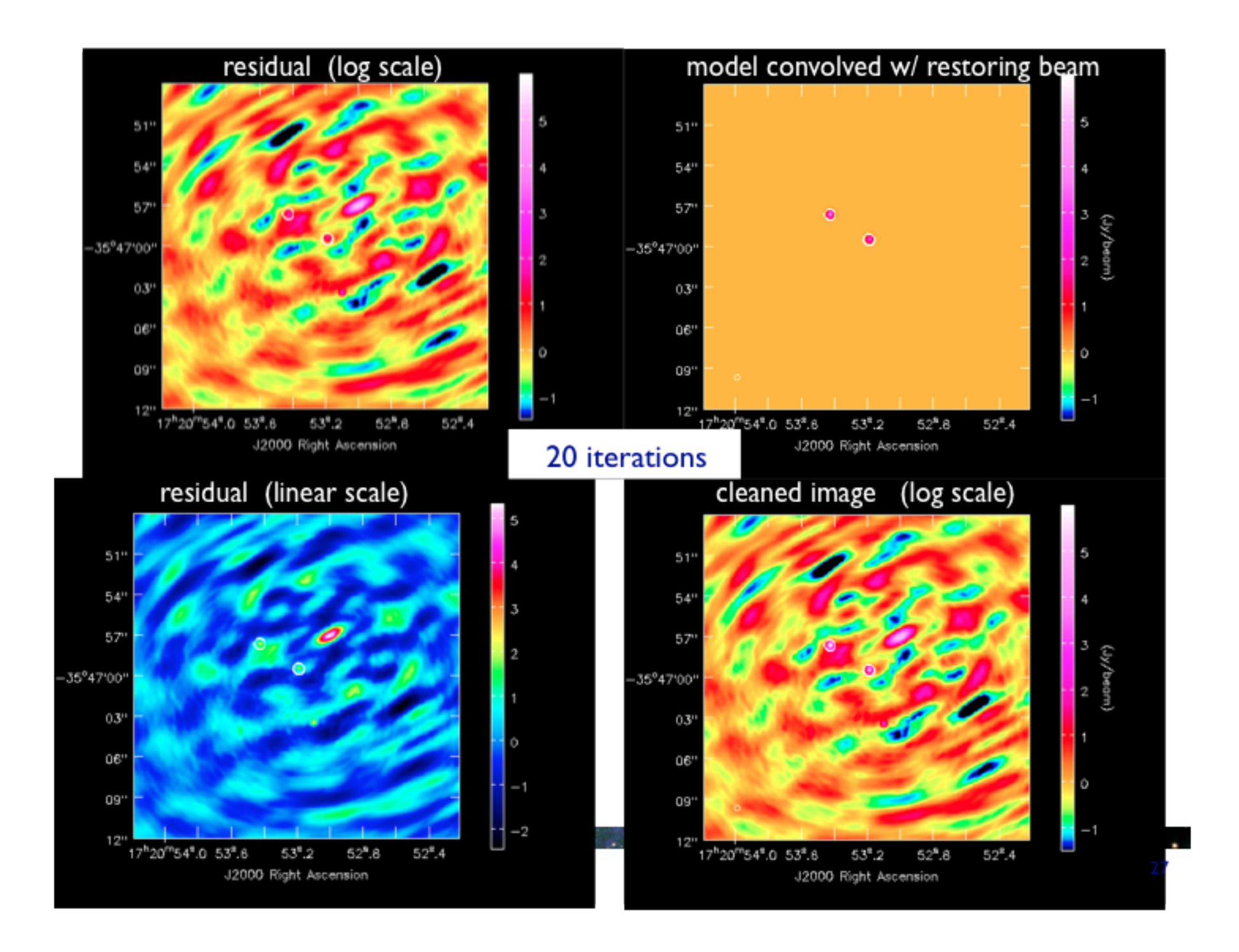

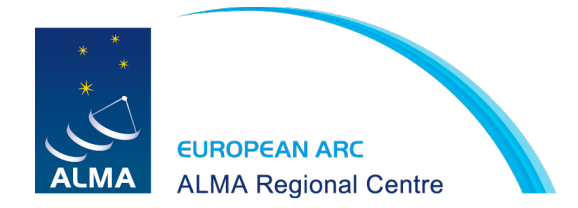

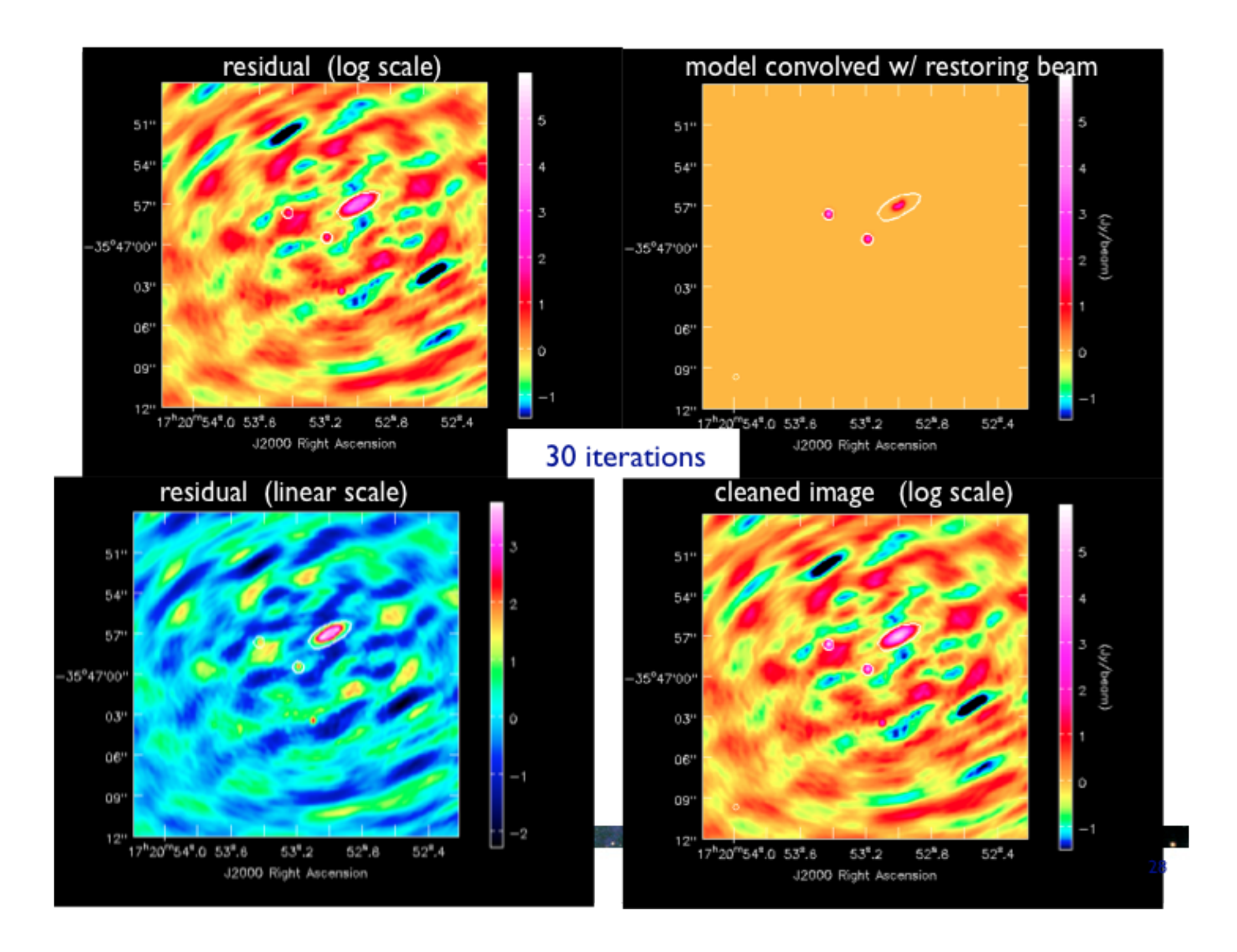

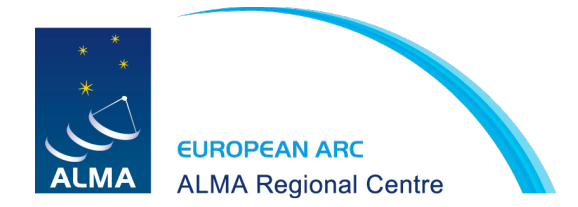

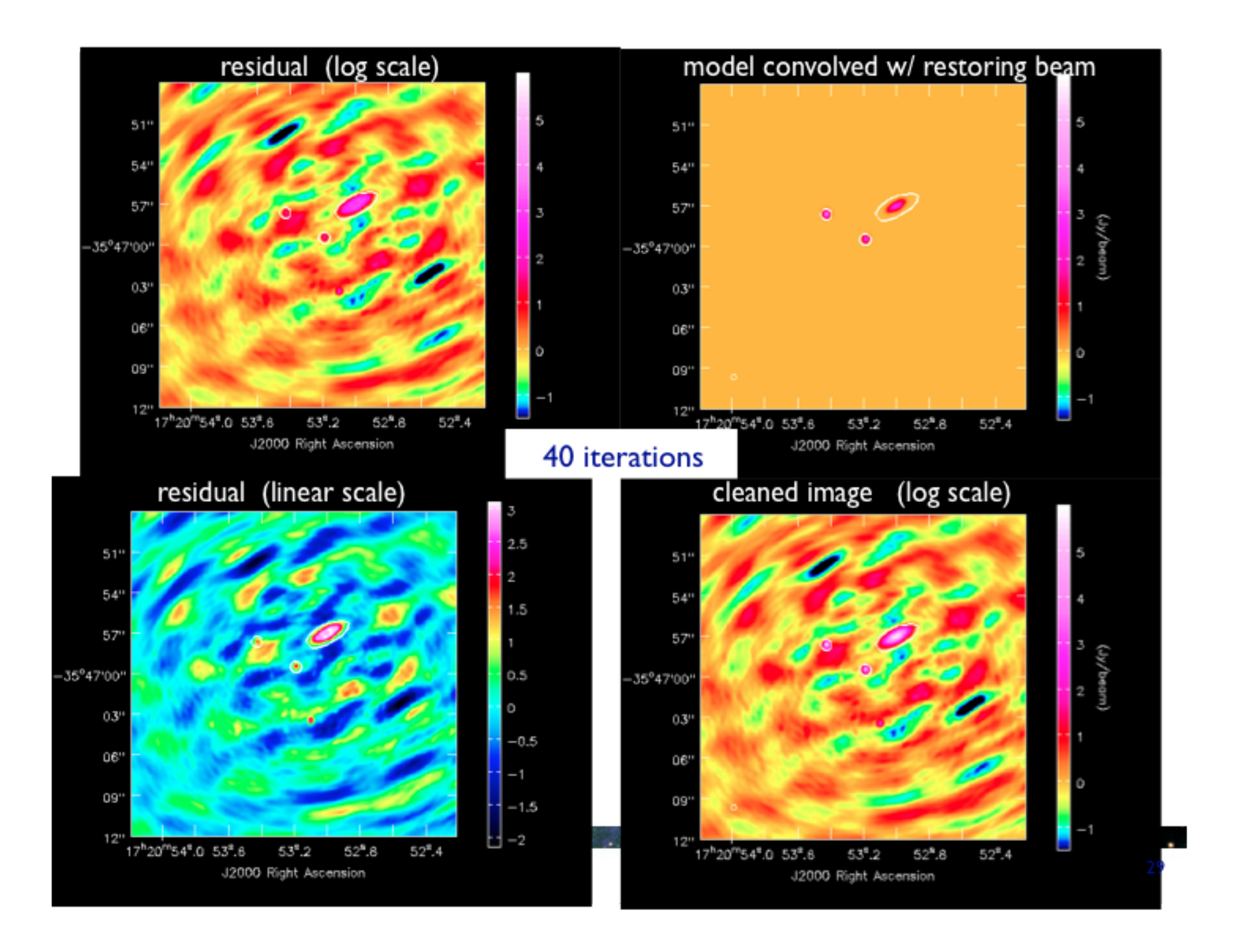

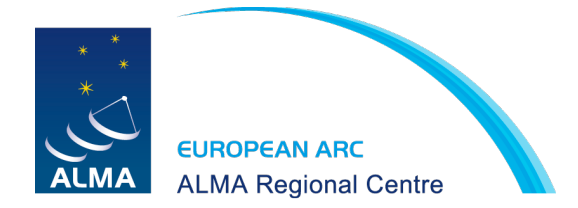

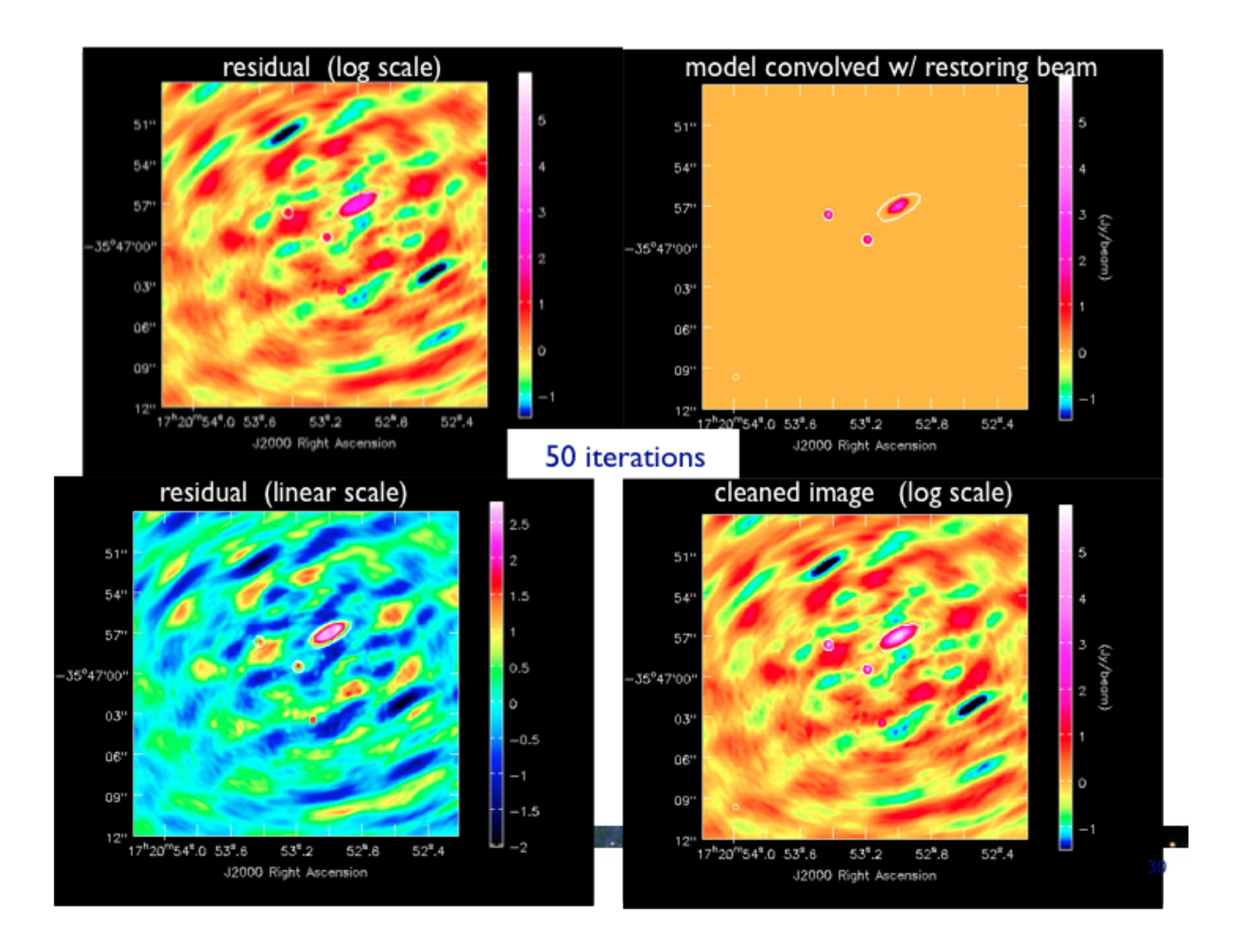

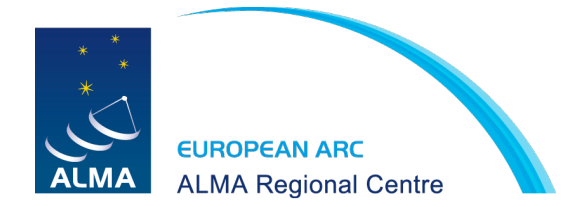

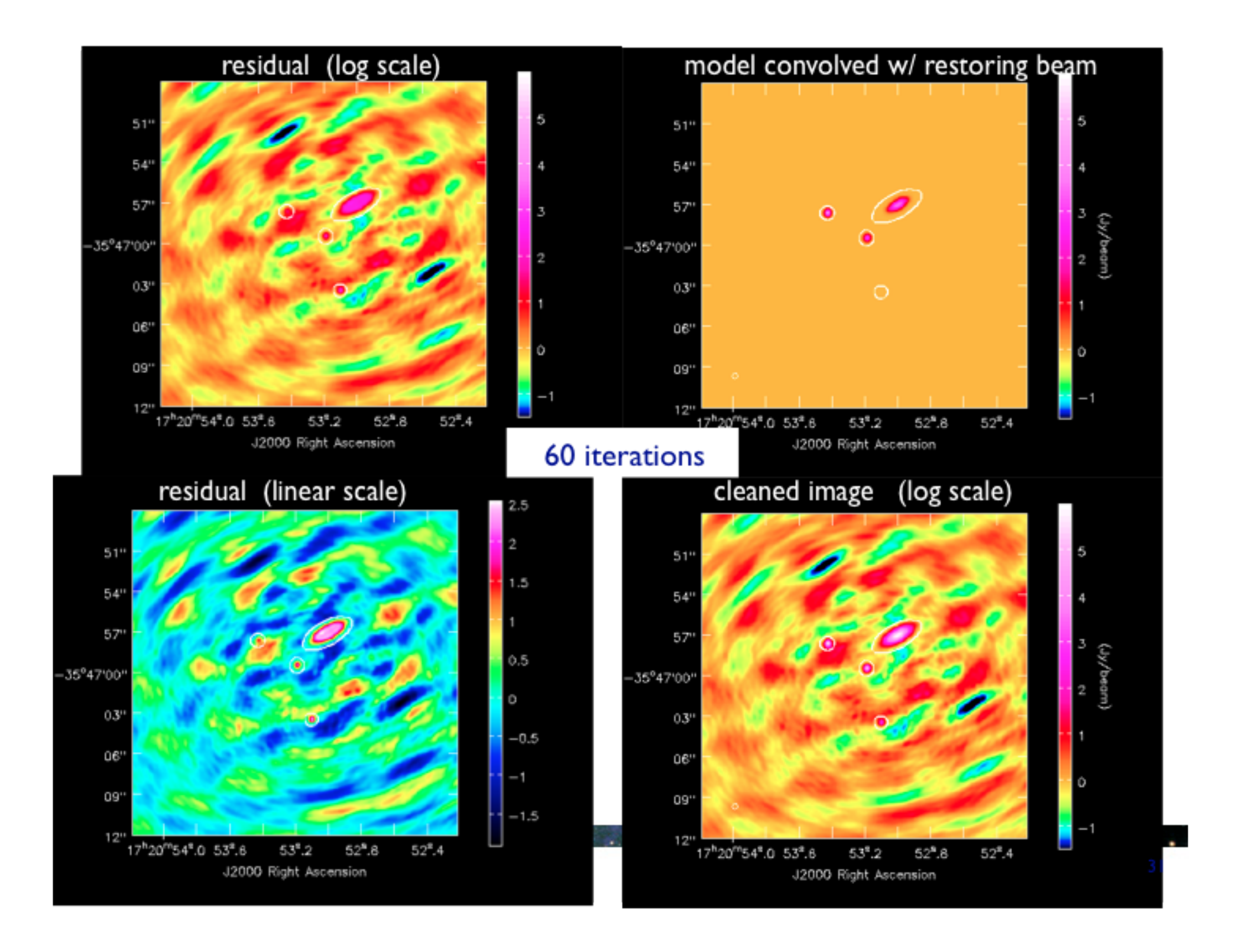

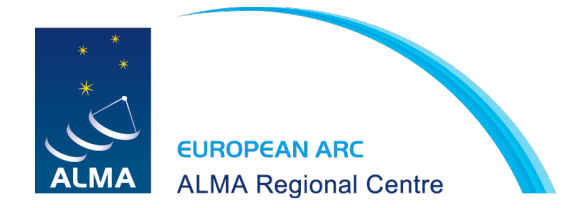

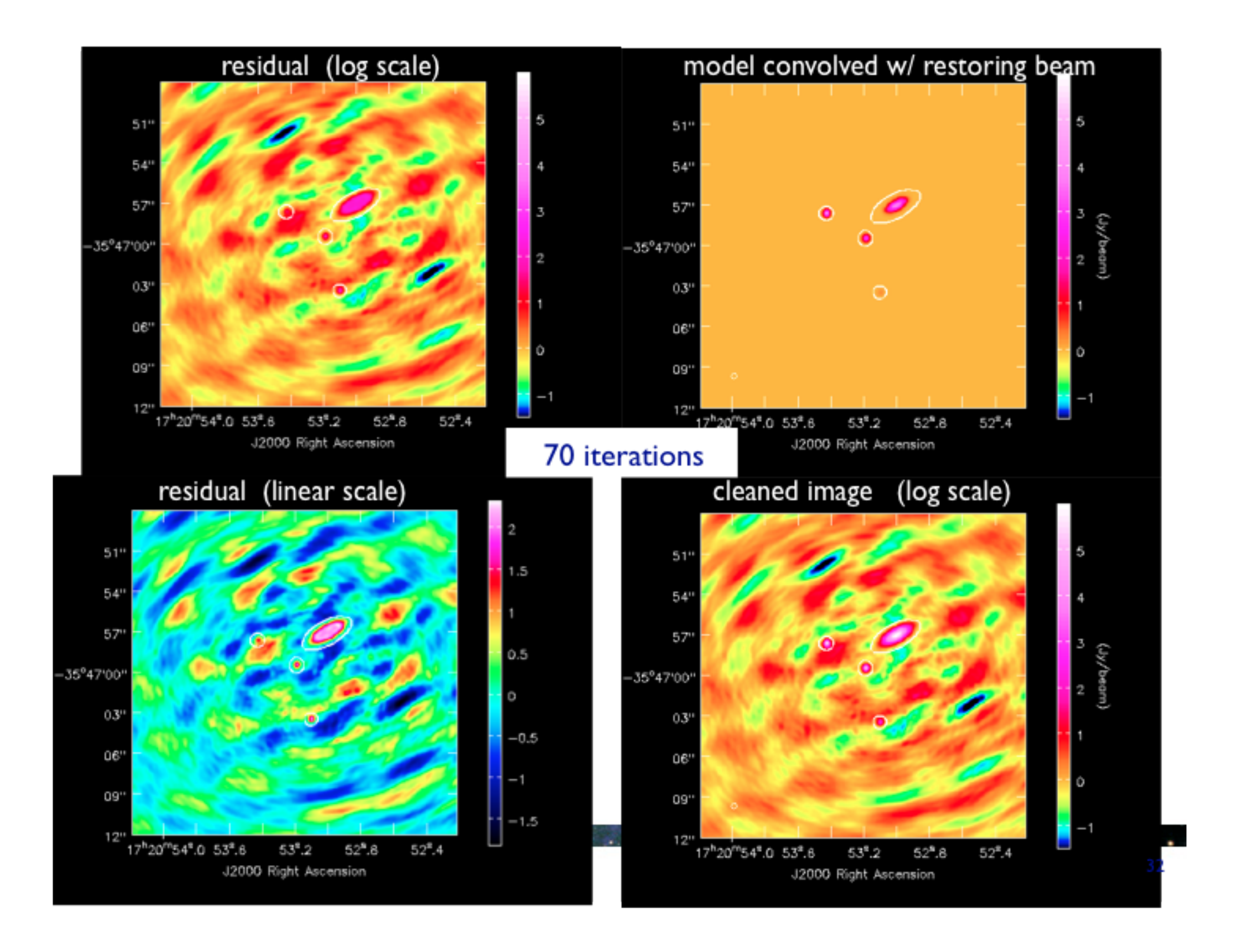

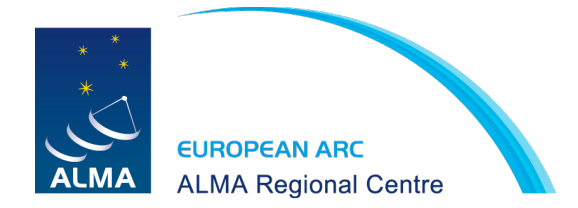

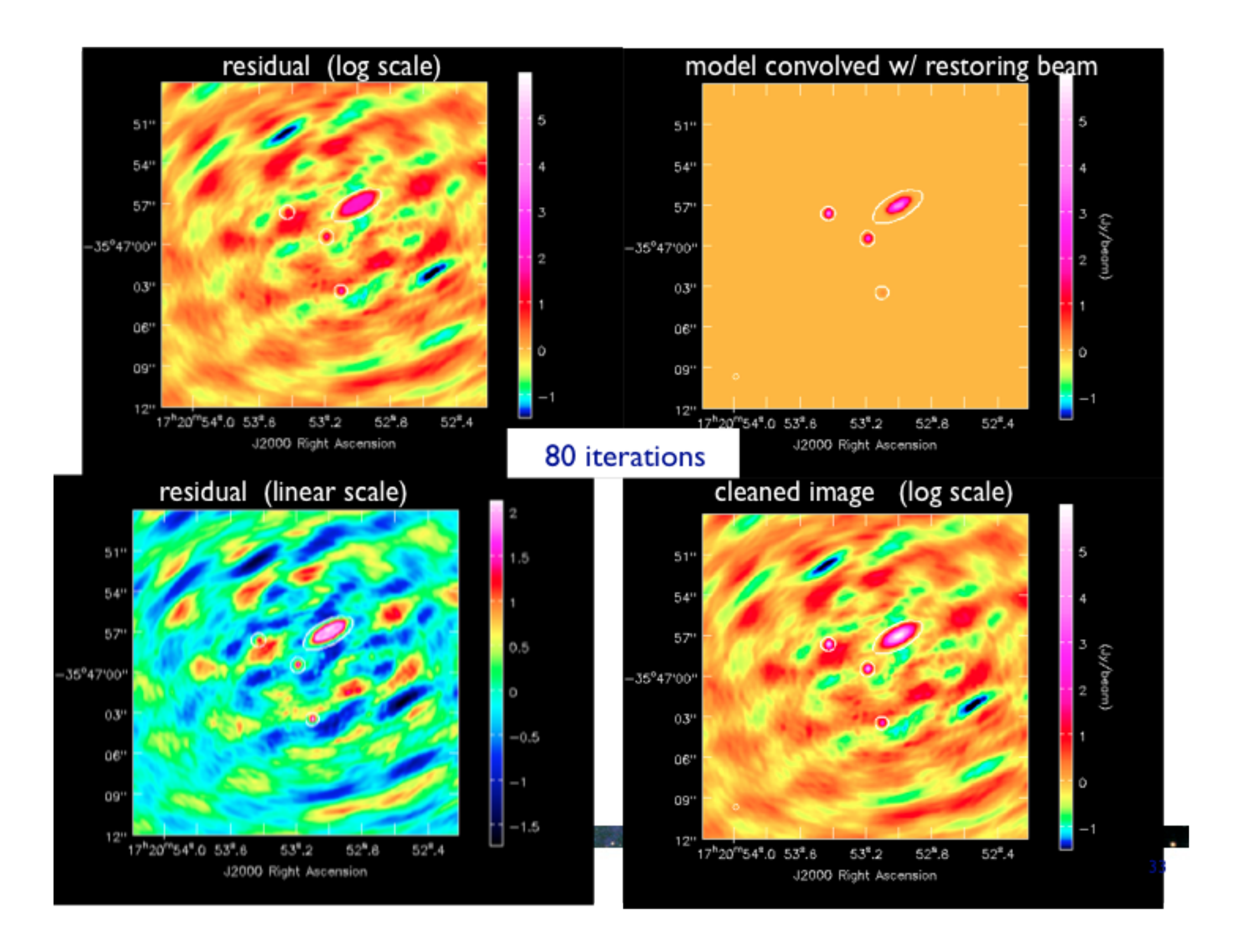

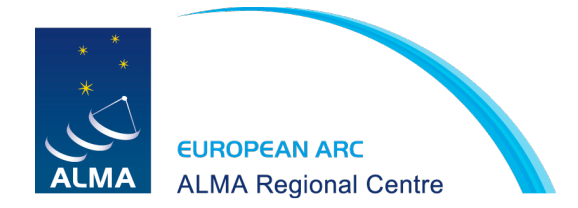

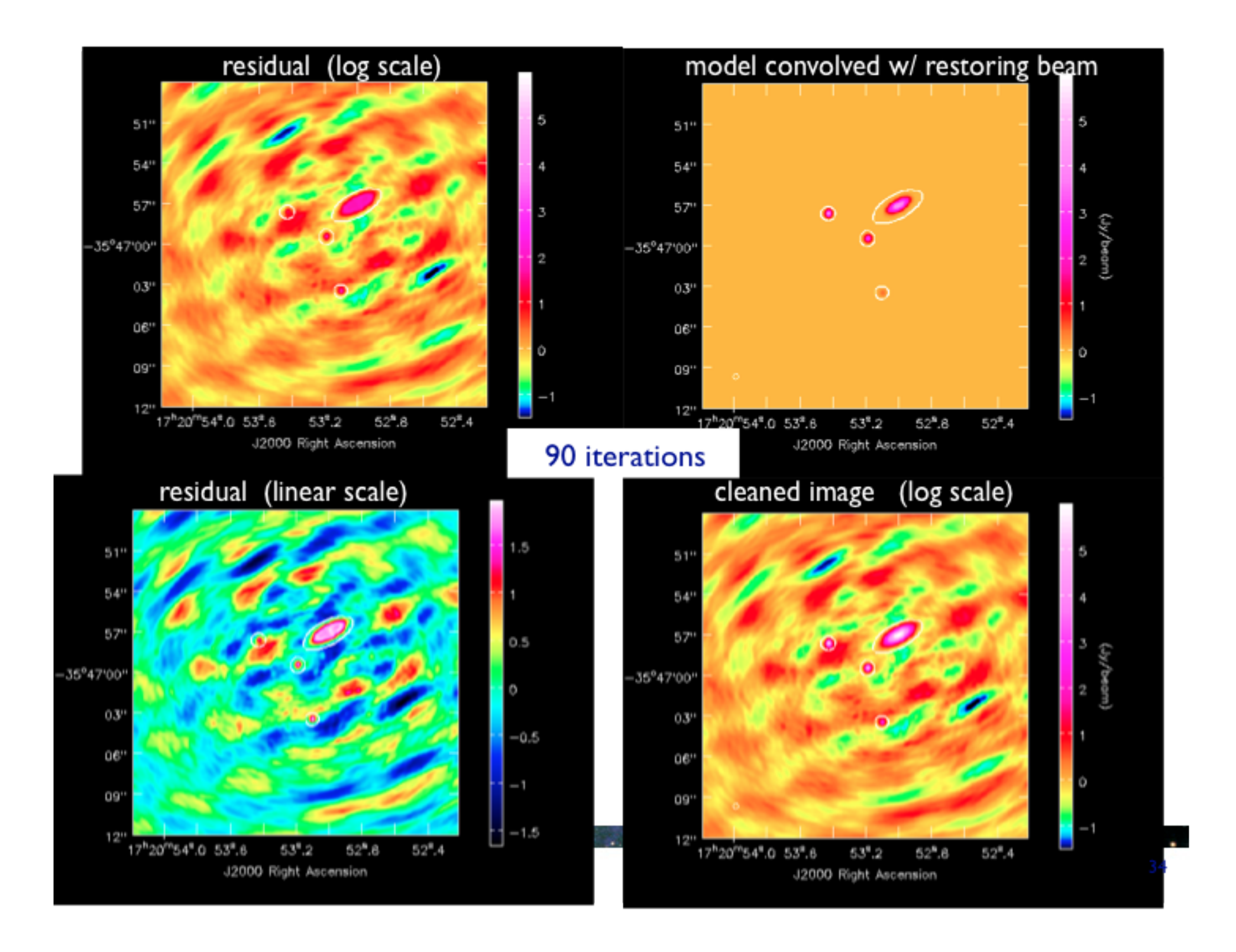

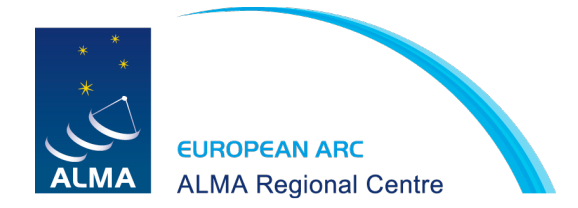

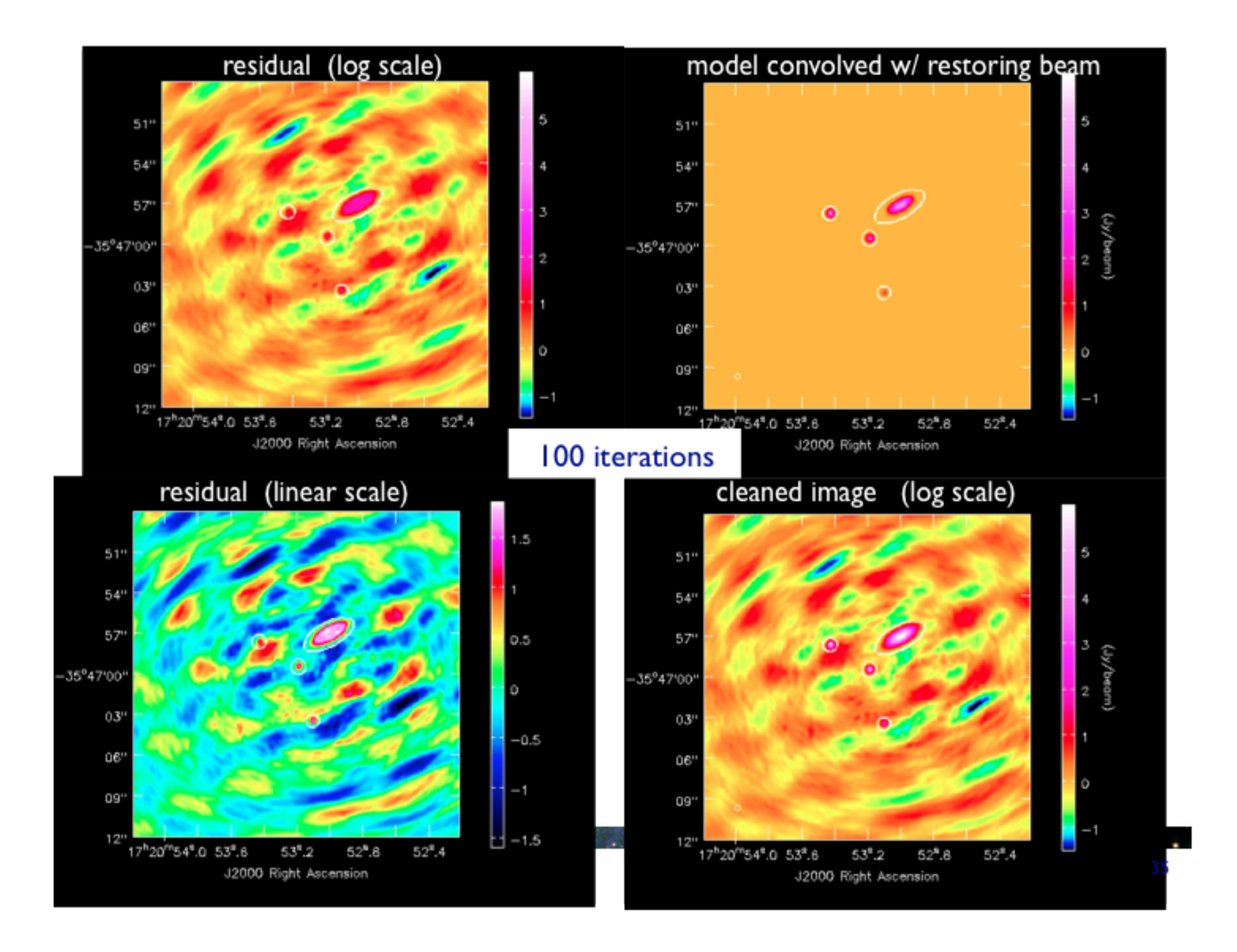

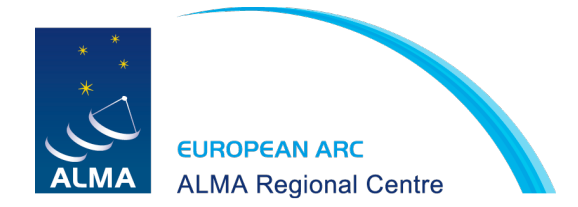

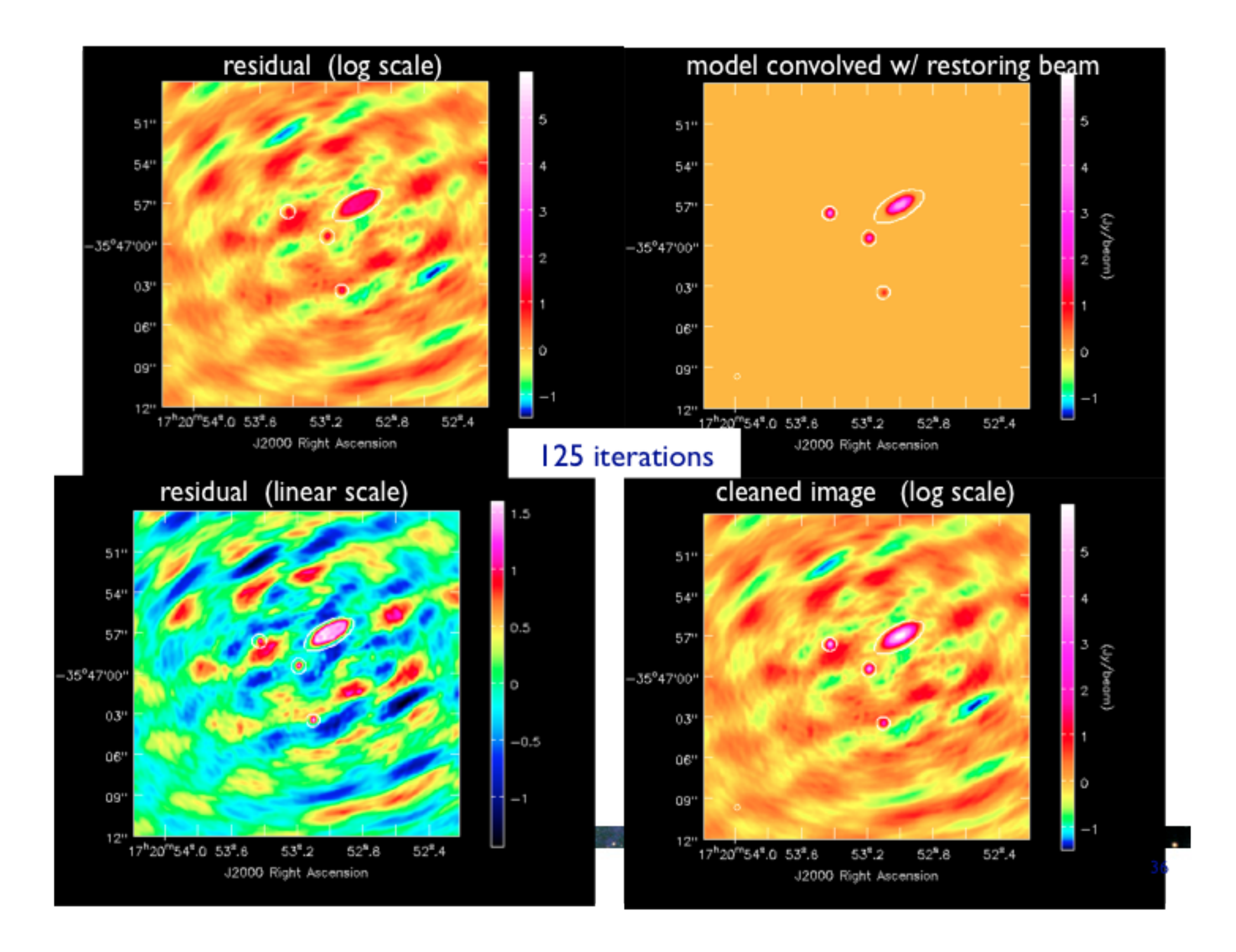

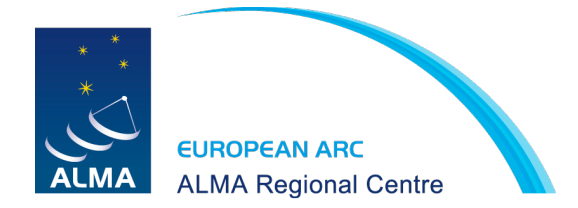

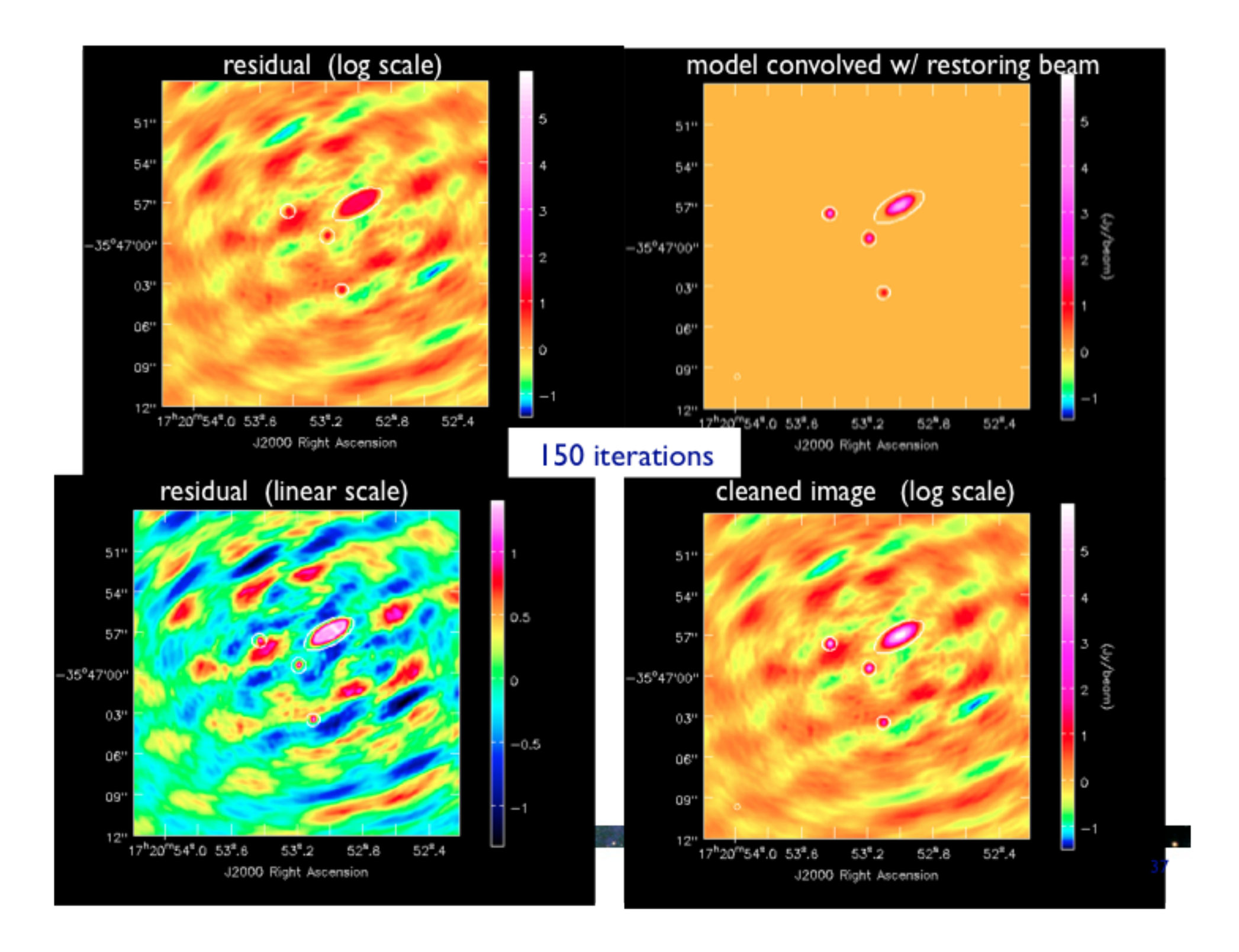

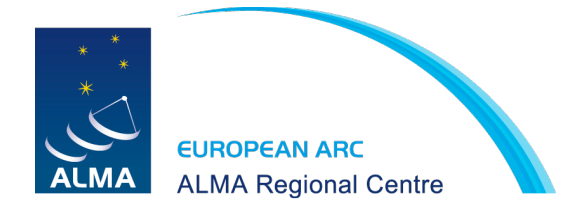

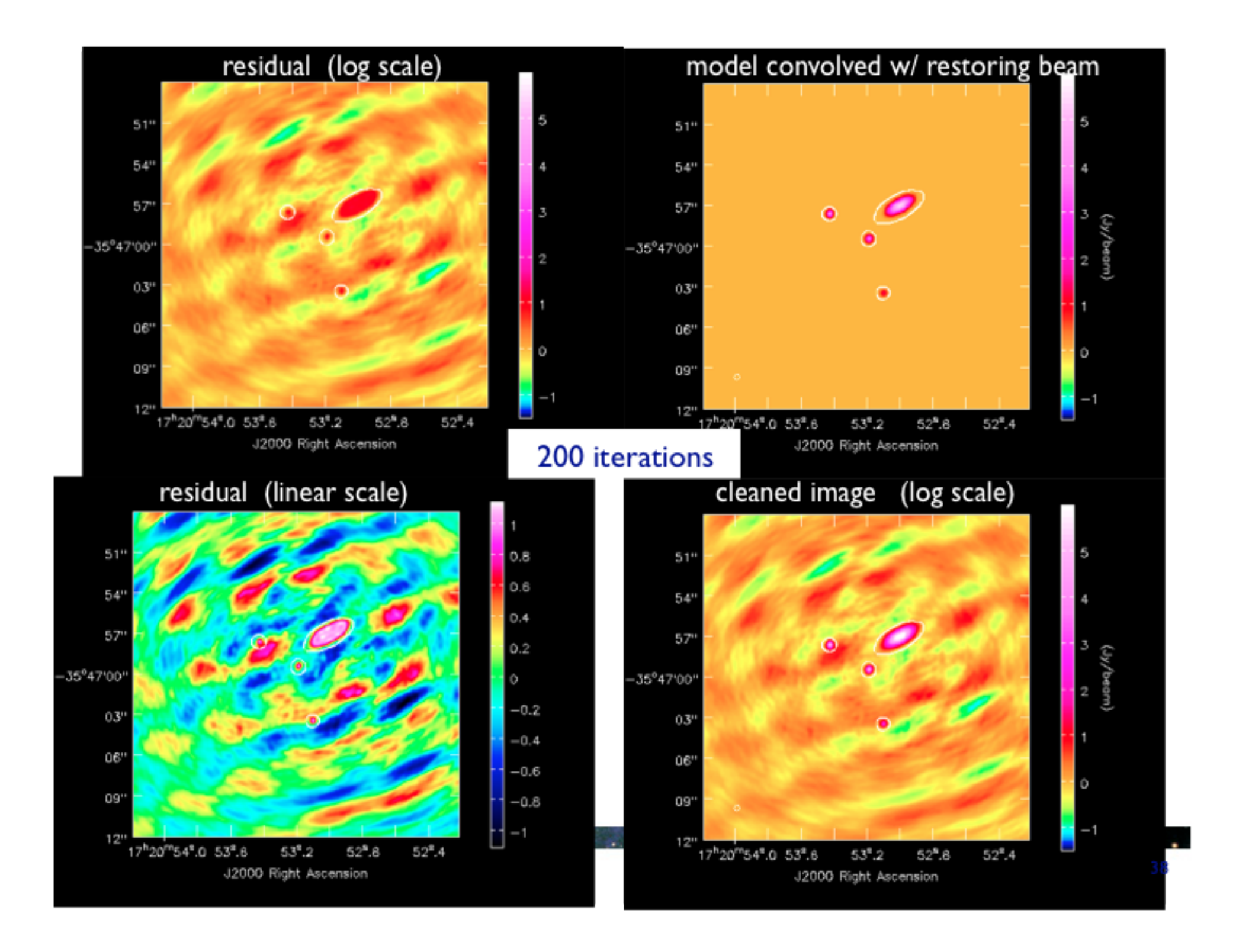

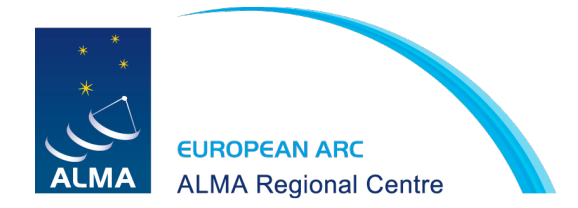

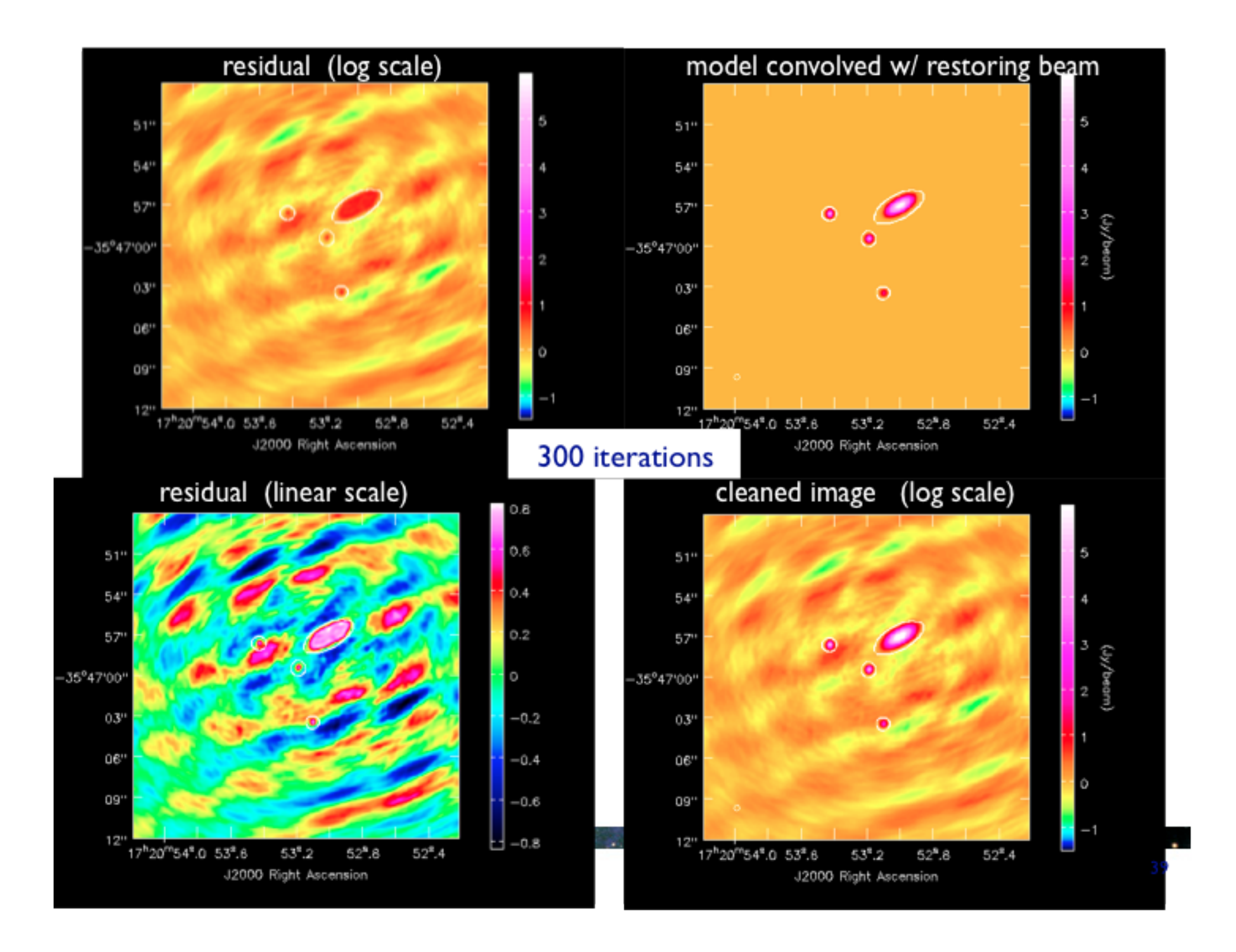

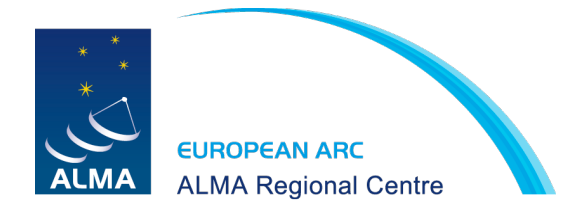

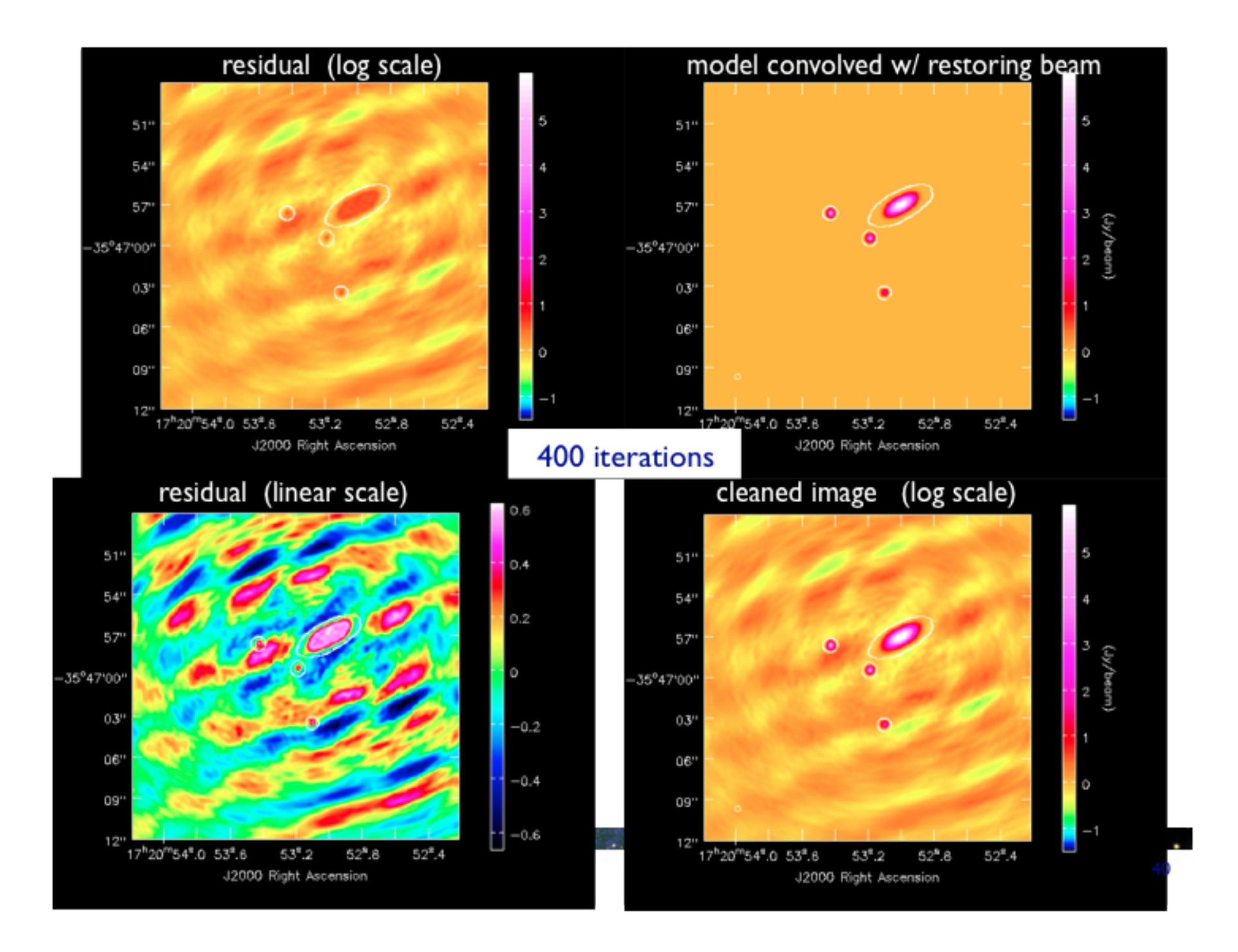

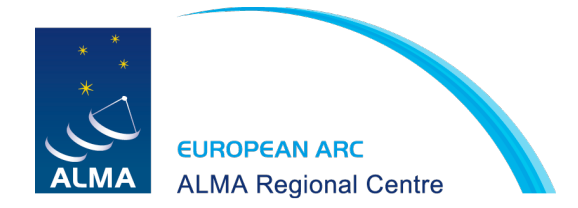

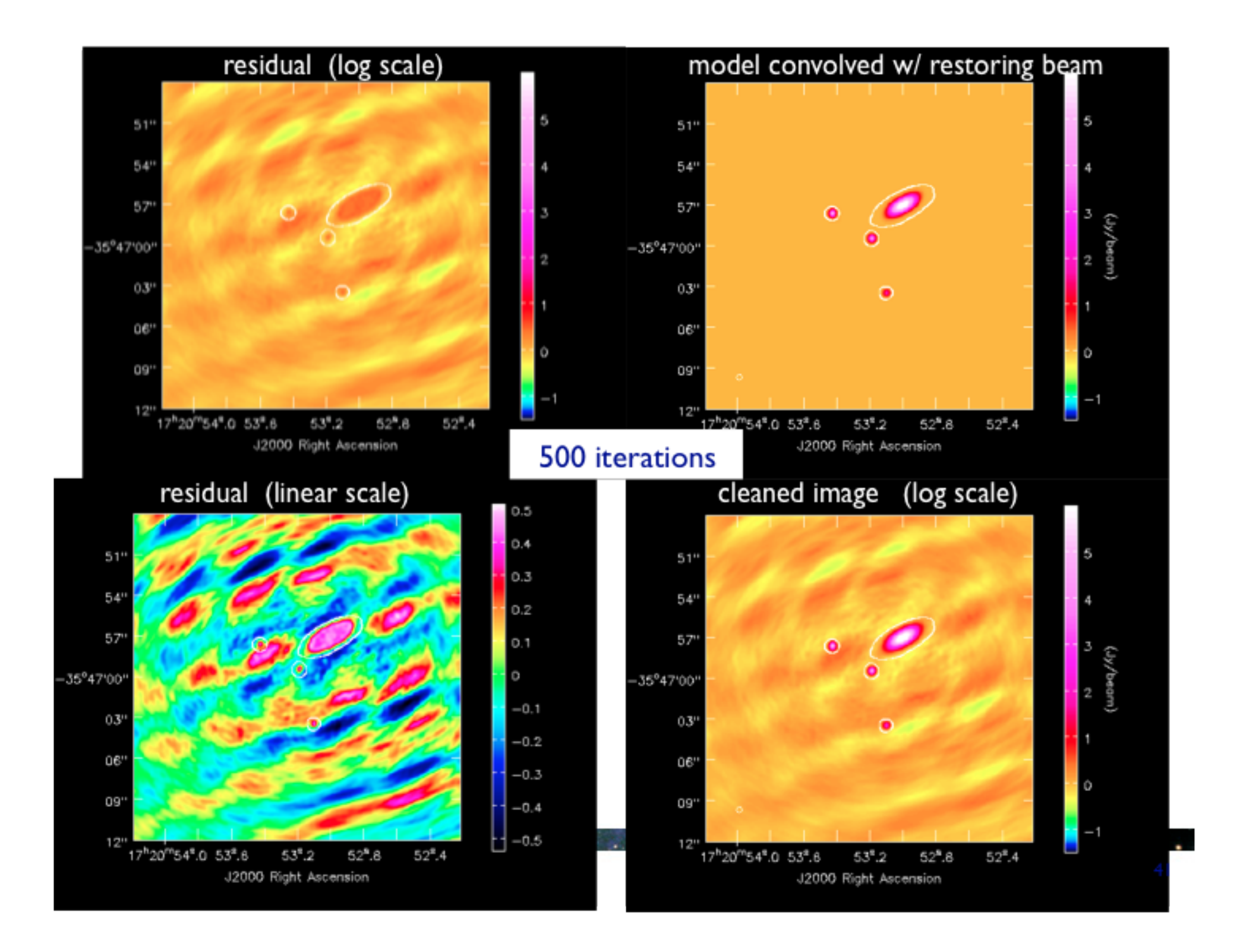

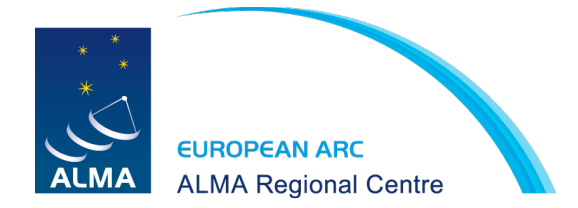

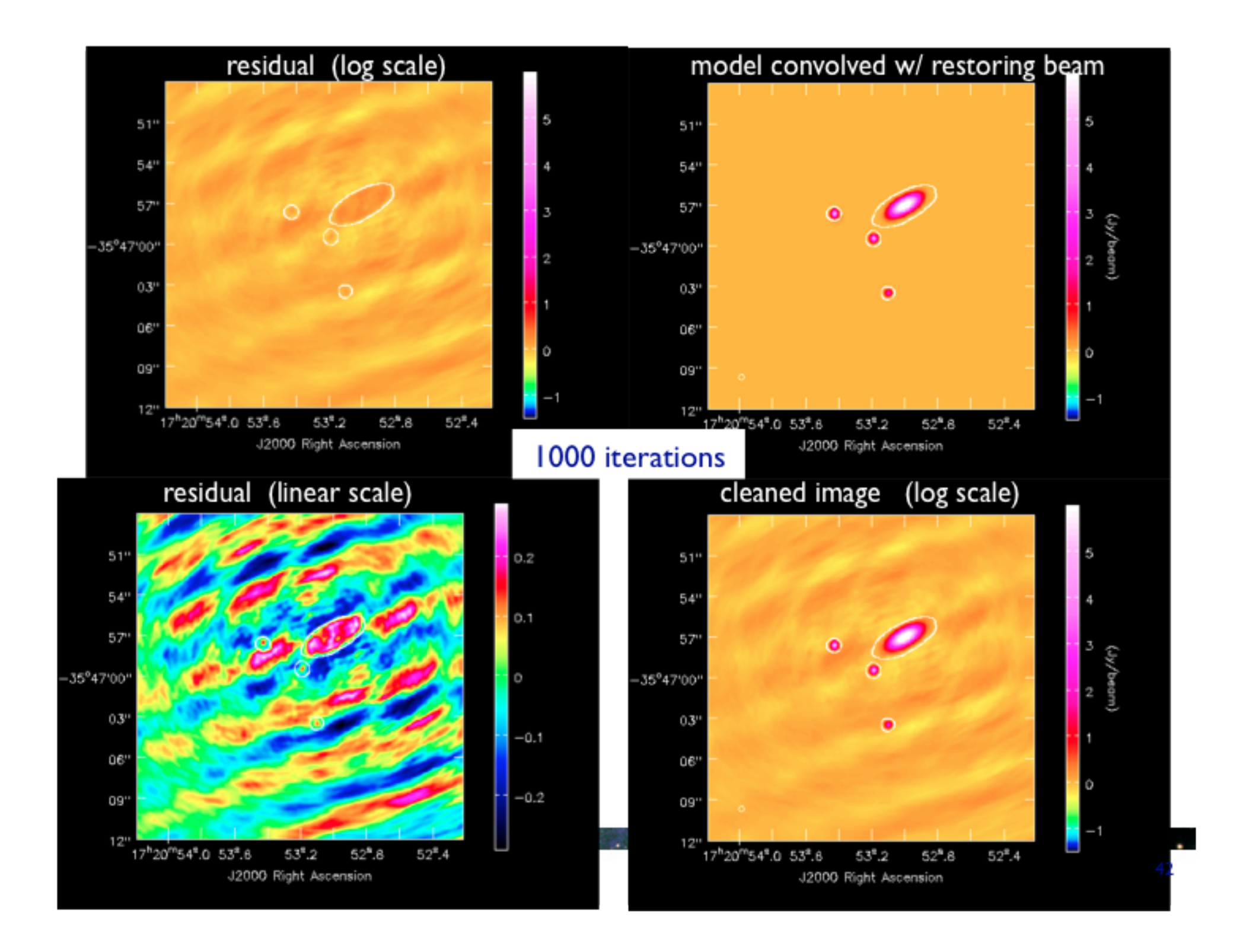

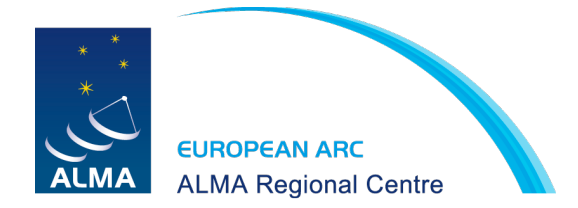

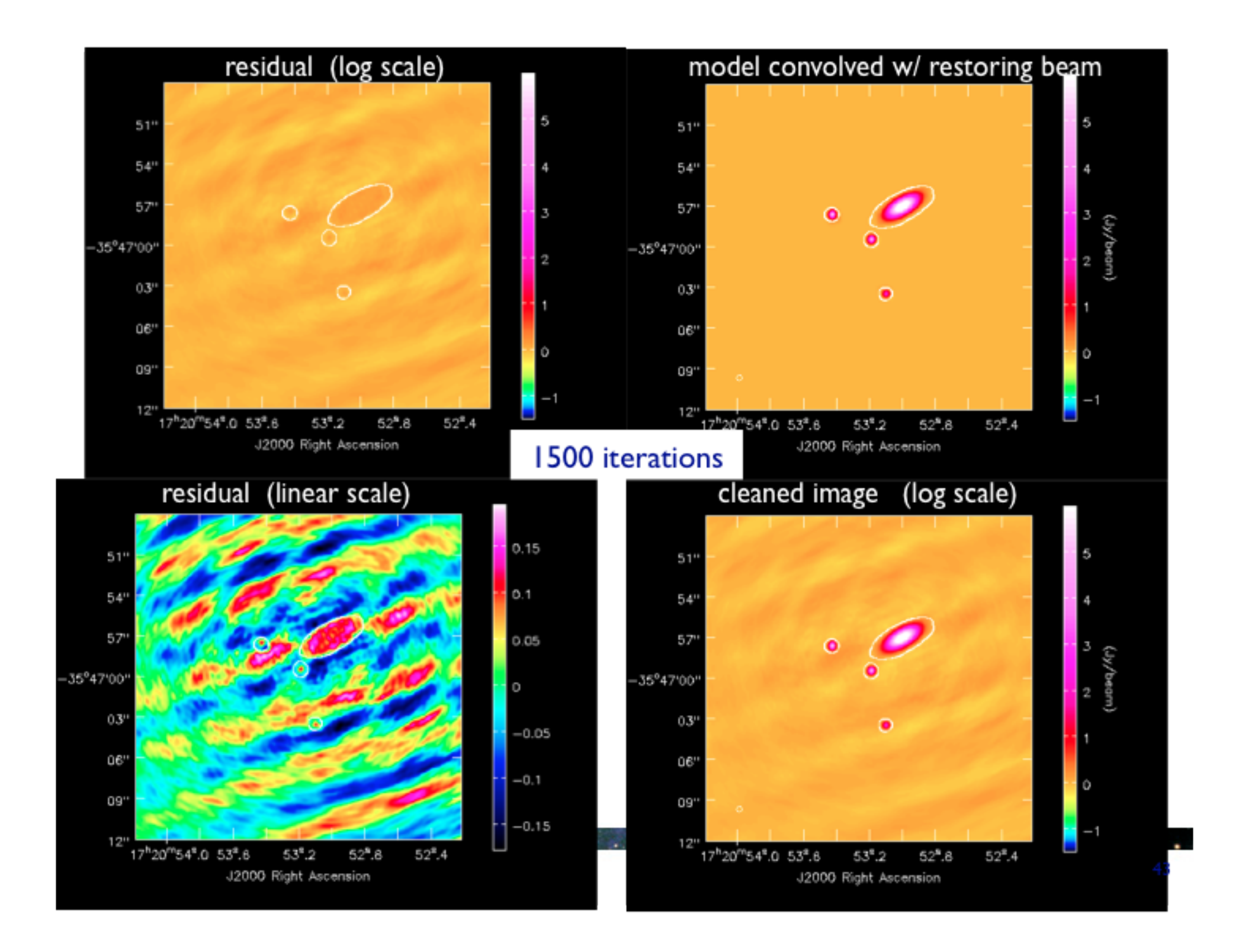

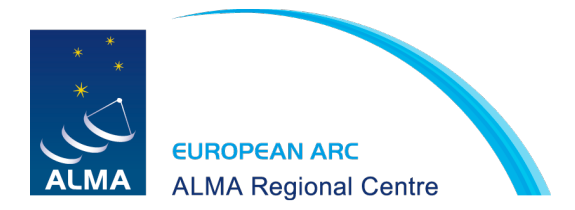

### Deconvolution

- Results depend on:
	- image parameters: size, cell, weighting, mosaic, cube
	- deconvolution parameters: algorithm, iterations, boxing, stopping criteria

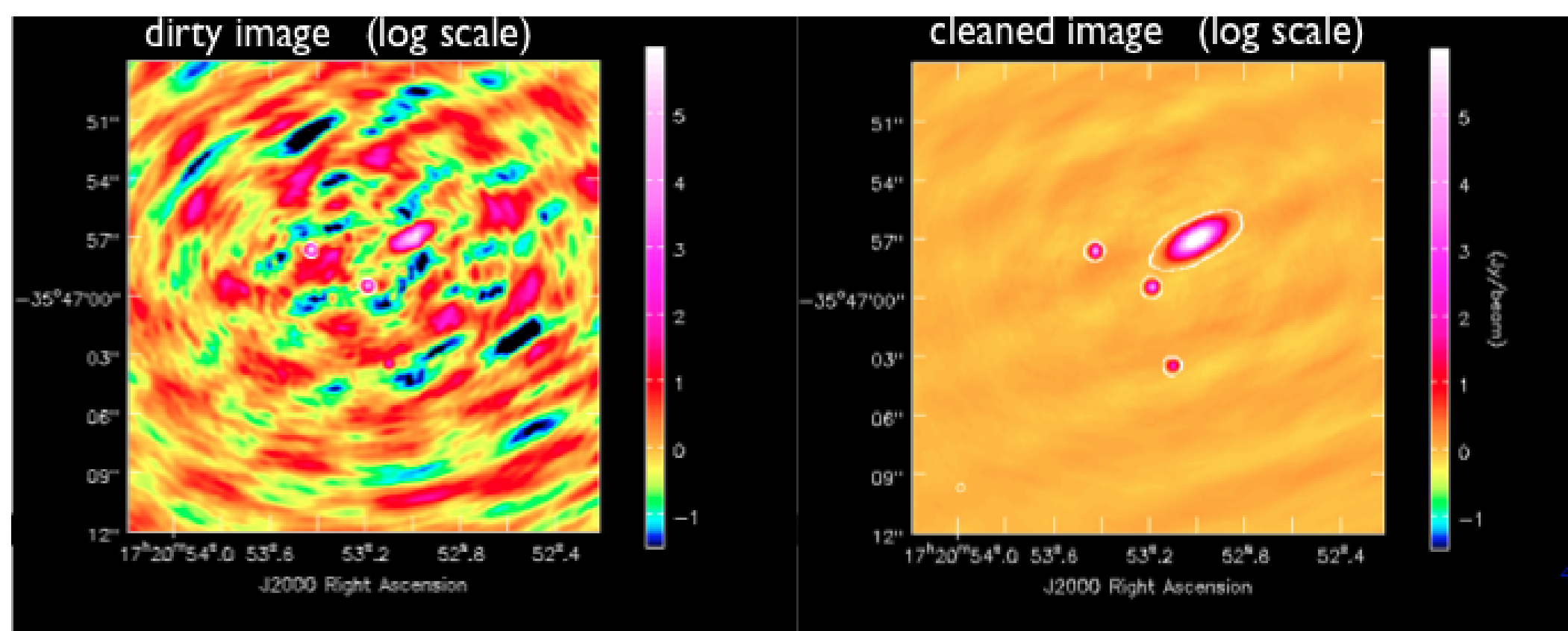

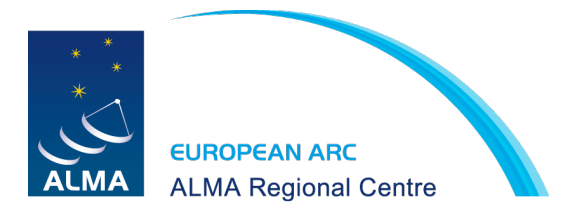

### Deconvolution

- to keep you awake at night
	- $-$  3 an infinite number of  $T(x,y)$  compatible with sampled  $V(u,v)$ , i.e. "invisible" distributions  $R(x,y)$  where  $b(x,y) \otimes R(x,y) = 0$ 
		- no data beyond  $u_{max}$ ,  $v_{max}$   $\rightarrow$  unresolved structure
		- no data within  $u_{min}, v_{min} \rightarrow$  limit on largest size scale
		- holes between  $u_{min}$ ,  $v_{min}$  and  $u_{max}$ ,  $v_{max} \rightarrow$  sidelobes
	- noise  $\rightarrow$  undetected/corrupted structure in  $T(x,y)$
	- no unique prescription for extracting optimum estimate of true sky brightness from visibility data
- deconvolution ۰
	- uses non-linear techniques effectively interpolate/extrapolate samples of V(u,v) into unsampled regions of the (u,v) plane
	- aims to find a **sensible** model of  $T(x,y)$  compatible with data
	- requires *a priori* assumptions about  $T(x,y)$

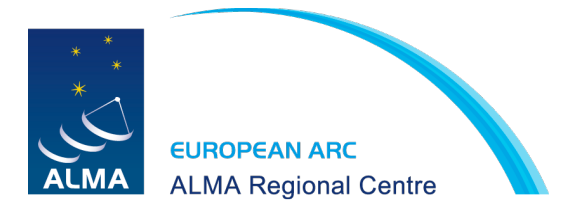

### How to image in casa

- •task **clean**: single field, mosaic, heterogeneous imaging, interactive and non-interactive
- •task **widefield**: (low frequency) widefield imaging (w-projection and faceting)
- •task **feather**: combine singe dish and interferometry

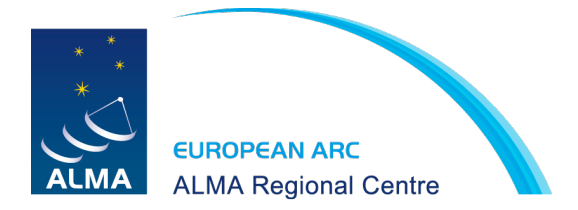

### imaging

• Do Fourier transform then deconvolution, or do both at the same time (preferred): use task clean

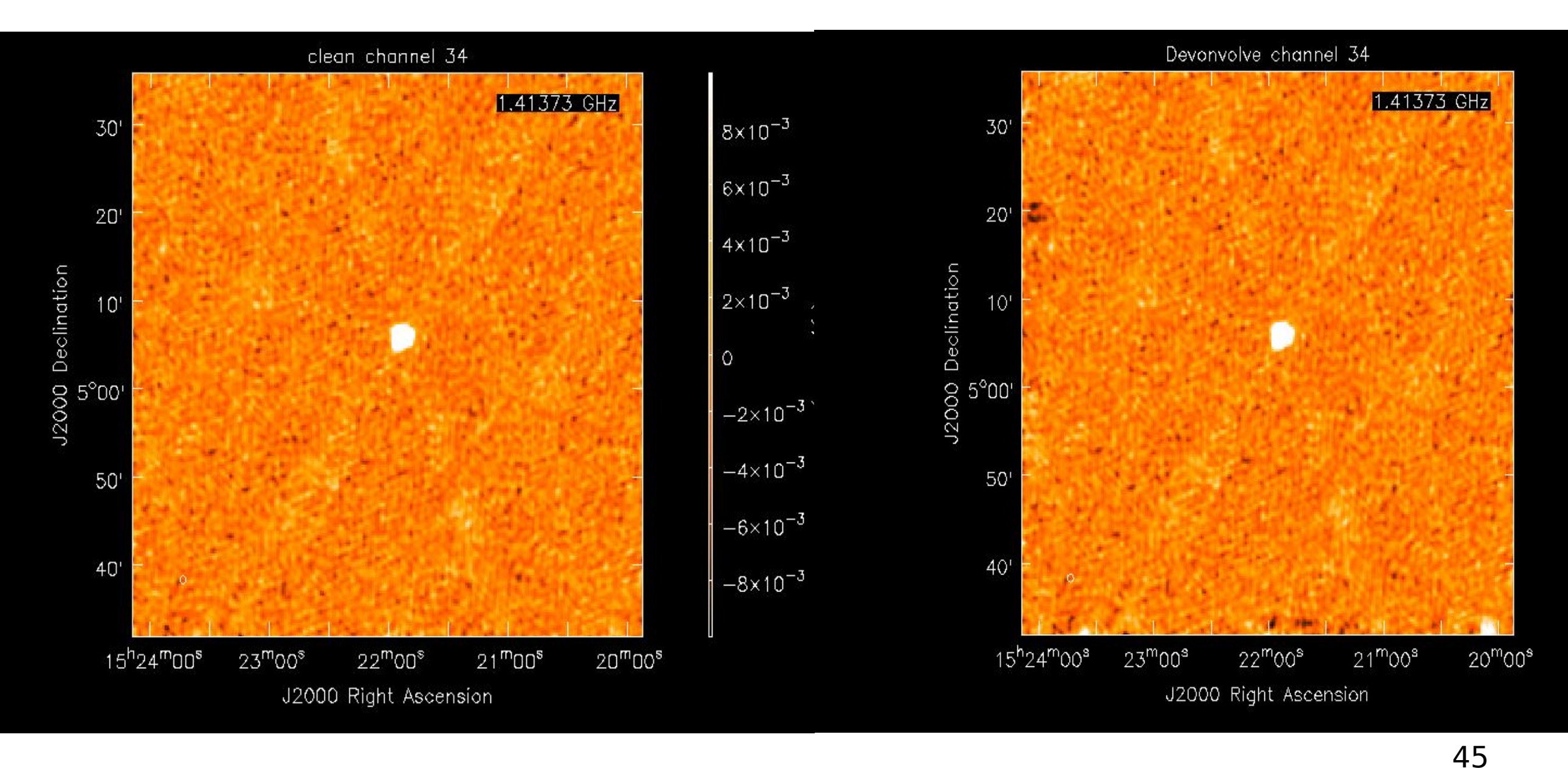

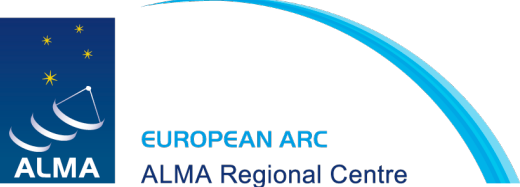

# Subtracting from the ungridded visibilities

- Reduce artifacts from aliasing
- Aliasing can be removed by making a psf twice as large as the required image
- Be ready for self calibration

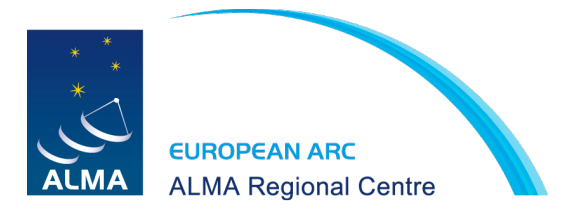

### Imaging parameters

- **psfmode**: algorithm for calculating the psf (Clark or Hogbom)
- **imagermode**: '', 'csclean' or 'mosaic'
	- **hogbom** slow and subtraction not as accurate
	- **clark** uses minor and major cycles in major cycles clean components are FFT'ed and subtracted from the FFT of the residual image from previous major cycle.
	- **csclean** similar to 'clark' except clean components are subtracted from ungridded visibilities at each major cycle. Slower than 'clark' but more accurate. Should be used for high dynamic range and is always used for mosaics.

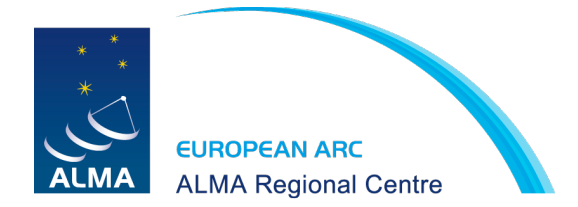

### Deconvolution algorithms

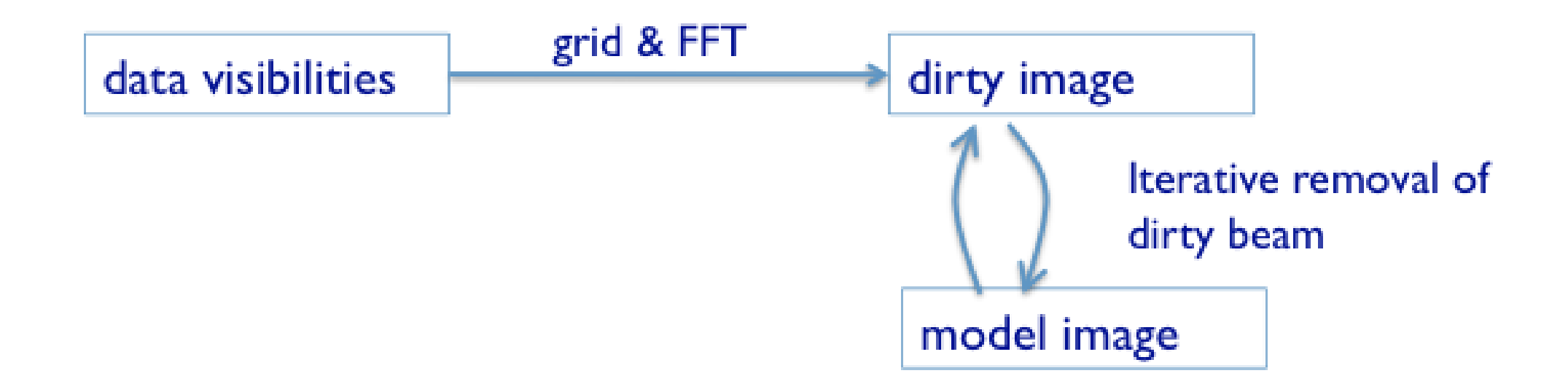

Hogbom clean: (Högbom 1974) subtracts full PSF in image domain fast but not very accurate: errors build

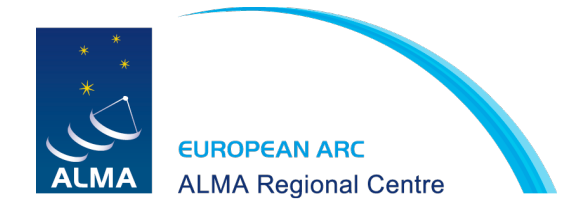

### Deconvolution algorithms

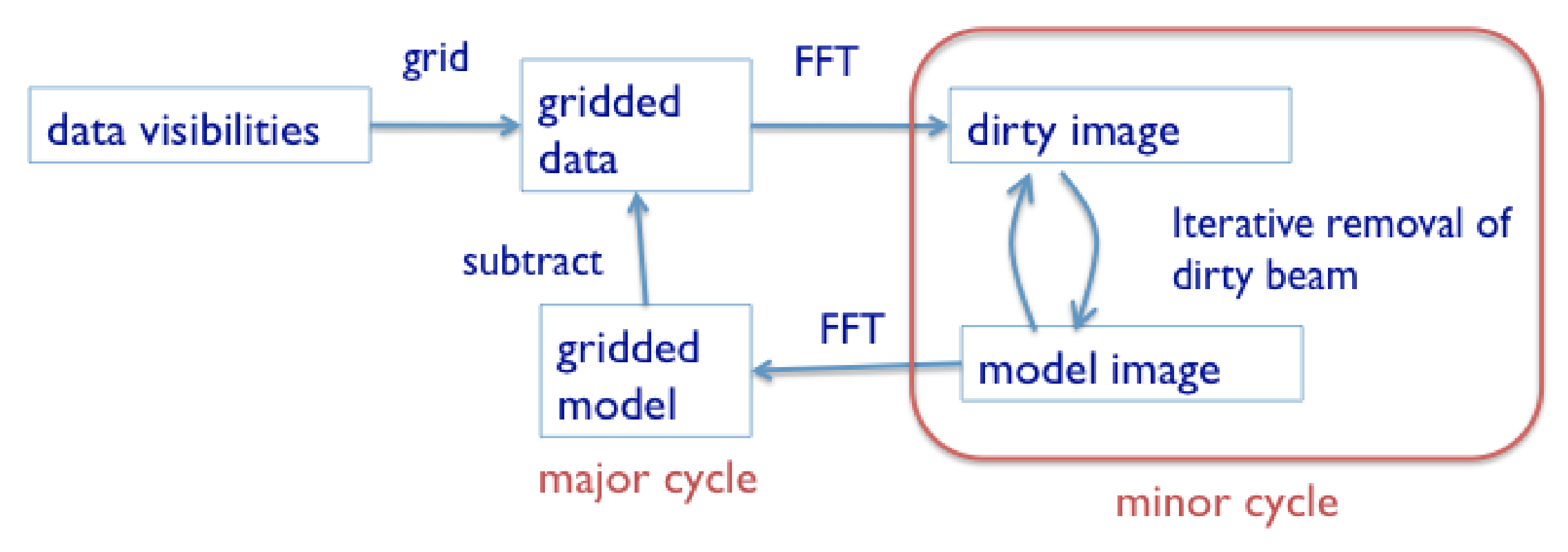

Clark:

subtracts truncated PSF in image domain

periodically subtracts from gridded data in uv domain

major/minor cycle frequency controlled by cyclefactor parameter

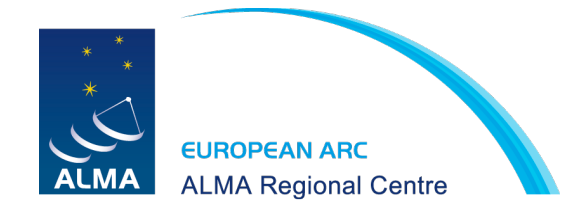

### Deconvolution algorithms

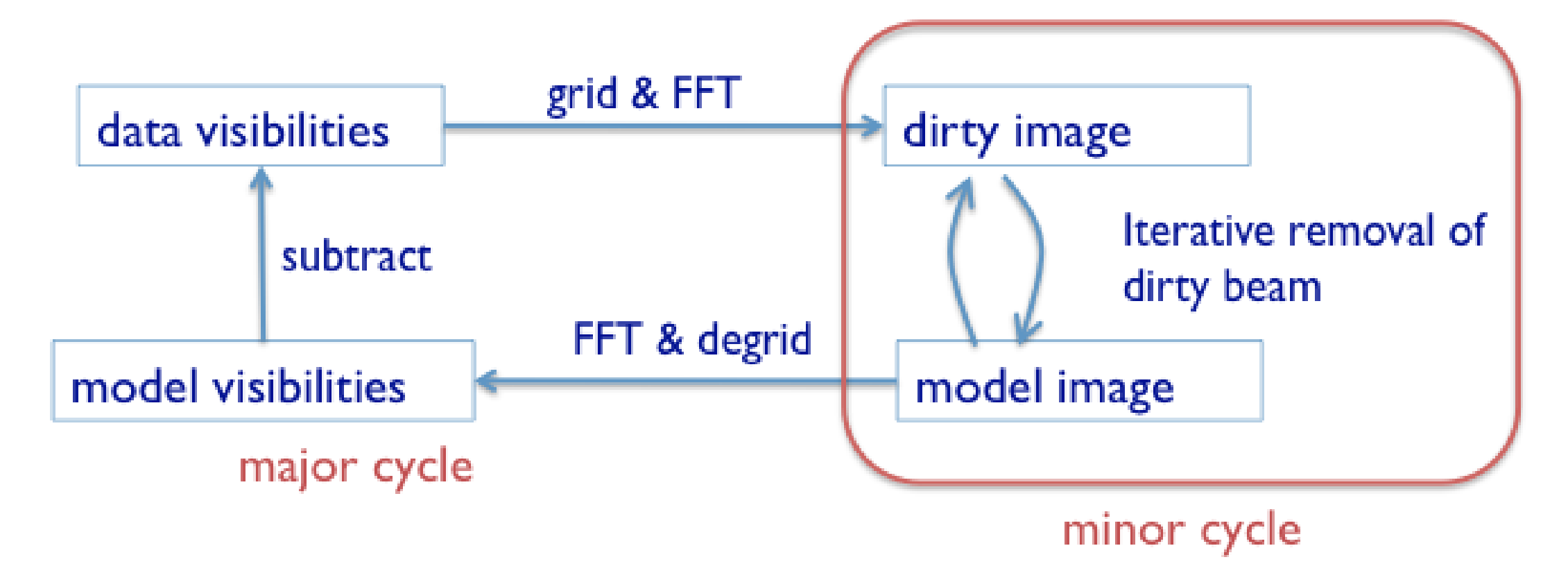

Cotton-Schwab:

subtracts truncated PSF in image domain major cycle subtracts from full visibilities significant I/O per major cycle

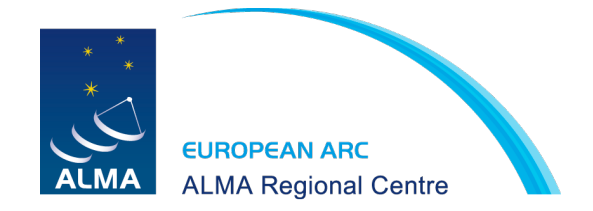

### Imaging parameters

- **niter** Number of clean iterations to do. (This can be useful when you are doing tests, but this parameter has no physical meaning)
- **threshold** Stop cleaning when peak residual has this value, give units (i.e. mJy). (One would like to approach about 3x the theoretical rms noise)
- **interactive** interactive clean (uses the viewer)
- **weighting** natural, uniform, briggs
- **cell** cellsize, 3-5 cells across beam (cell='0.25arcsec')
- **imsize** not necessarily power of 2. Helps if multiple of 2,3 and 5

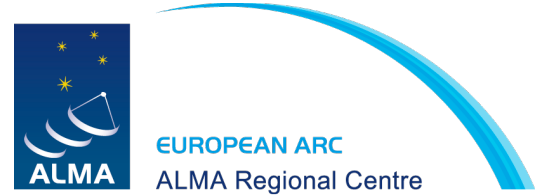

## Imaging parameters - channelization

- mode 'mfs', 'channel', velocity', or 'frequency'
- **mfs**: emulates **multi-frequency synthesis** in that each visibility-channel datum k with baseline vector  $B_k$  at wavelength k is gridded into the uv-plane at  $u_k = B_k / k$ 
	- The result is a single image plane, regardless of how many channels are in the input dataset.
	- image plane is at the frequency given by the midpoint between the highest and lowest frequency channels in the input spw
- If mode='velocity' is chosen, then data will be gridded into LSRK bins
- mode 'channel' or frequency will map every channel/freq independently
- There is currently a separate task called **hanningsmooth** that performs spectral Hanning smoothing

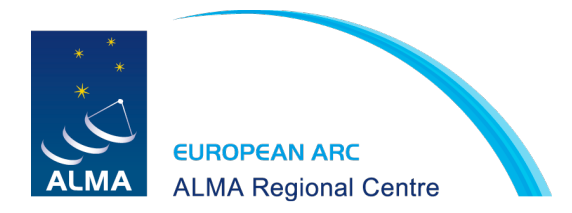

#### **Interactive Clean**

- residual image in viewer ۰
- define a mask with R-click on shape type
- define the same mask for ۰ all channels
- or iterate through the channels with the tape deck and define separate masks

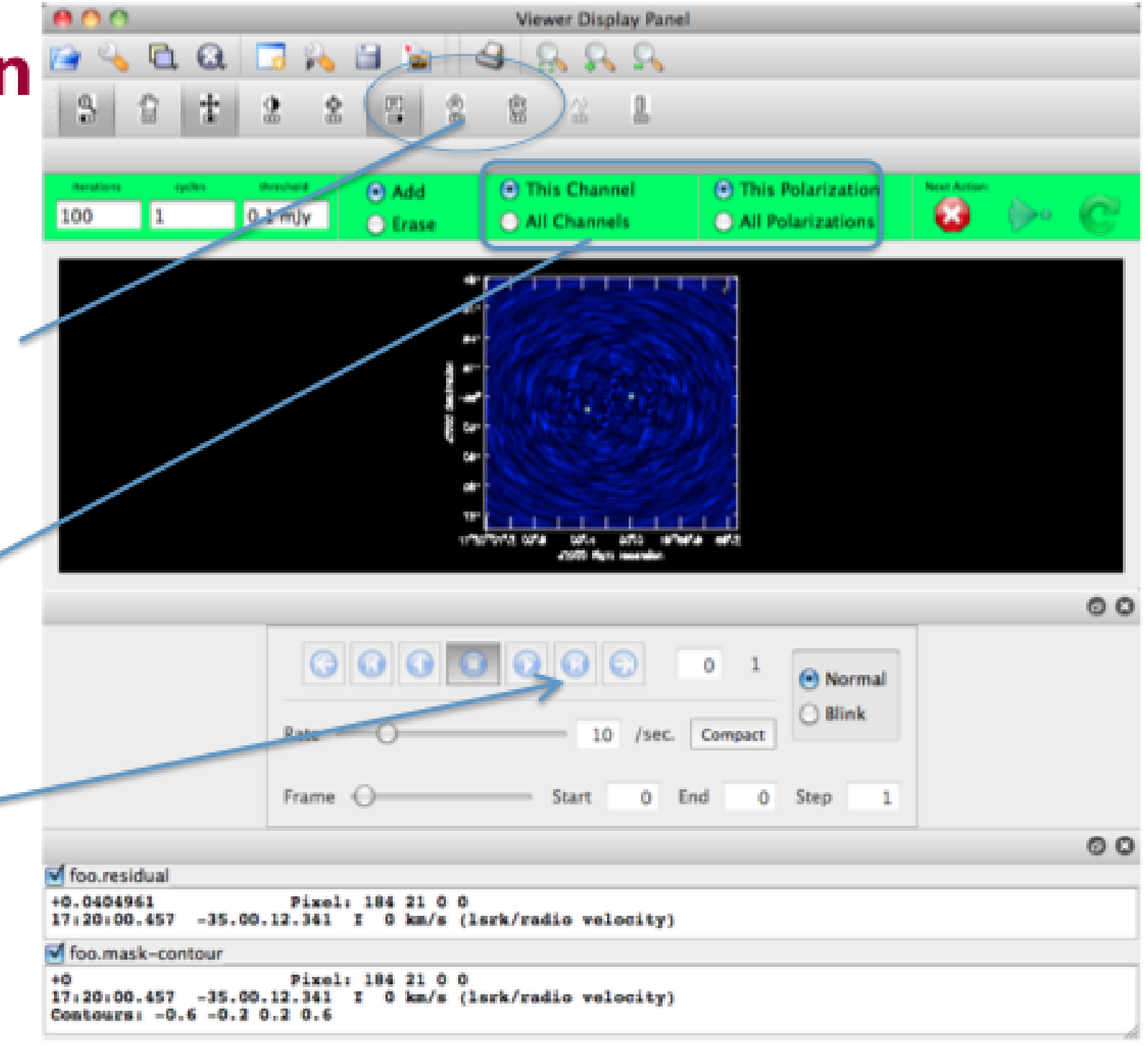

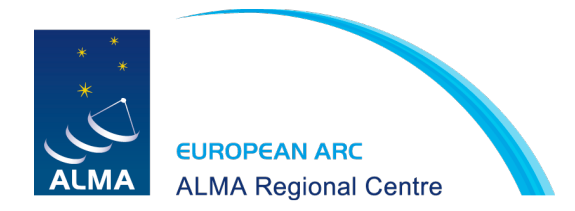

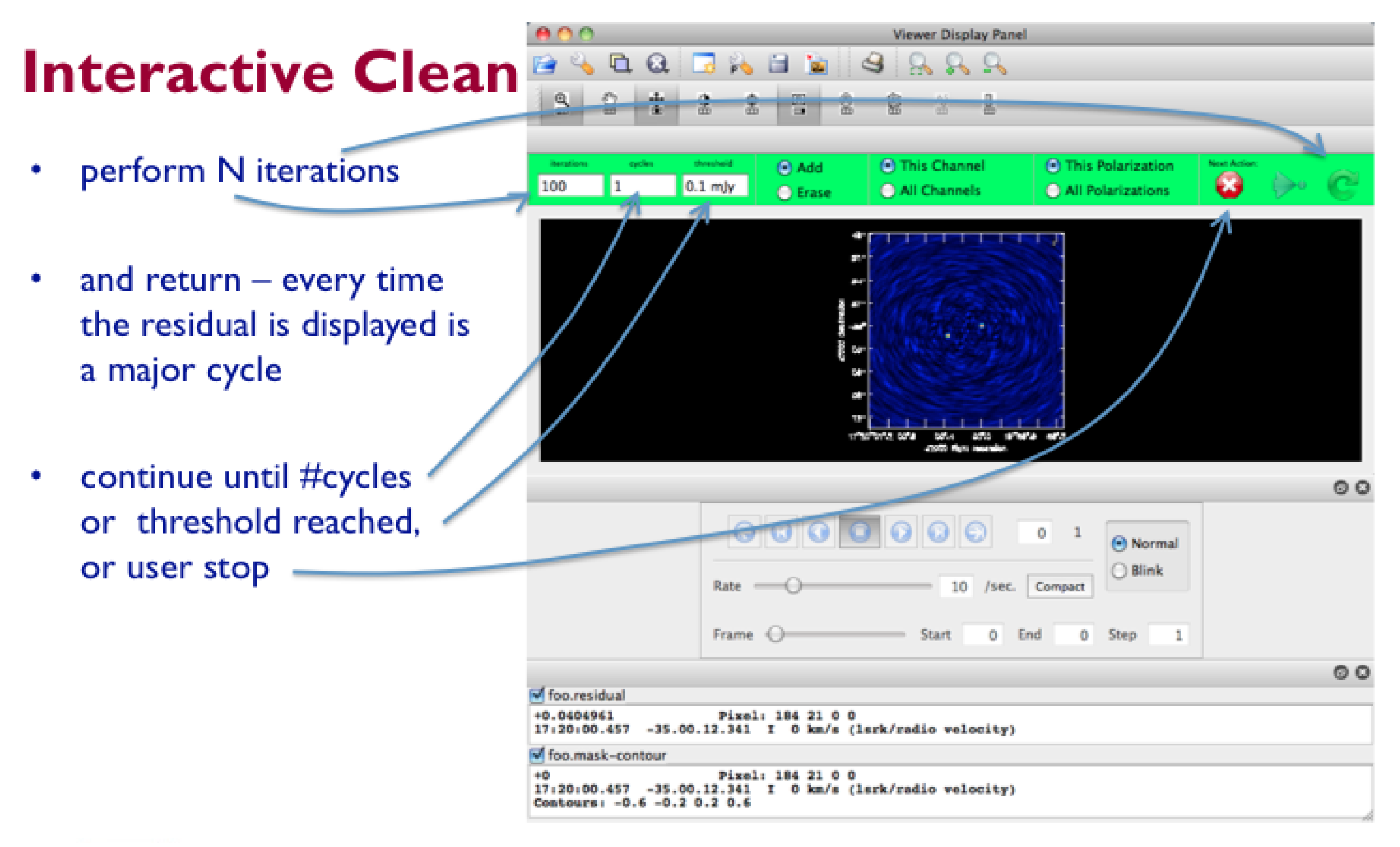

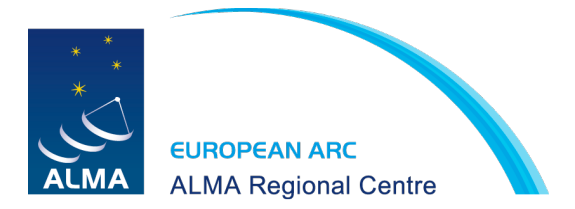

# files created by imaging

- imagename='imagename'
- imagename.**image** final cleaned (or dirty if niter=0 image)
- imagename.**psf** the point spread function of the beam
- imagename.**model** an image of the clean components
- imagename.**residual** the residual image after subtracting clean components
- imagename.**flux** the primary beam response function used to make a "flux correct image", otherwise flux is only correct at the phase center(s)

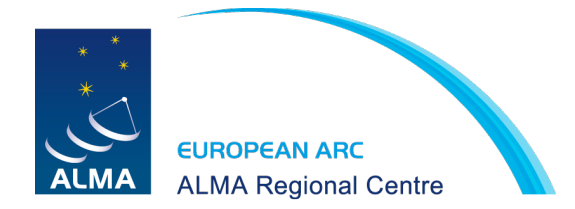

### What's in the ms?

**Data** Original visibility data

**Model** FT of image made from MS

FT of supplied model image

FT of calibrator flux density

**Corrected** Copy of visibilities with calibration tables applied (Used in imaging but not in calibration)

**Weights** Imaging weights

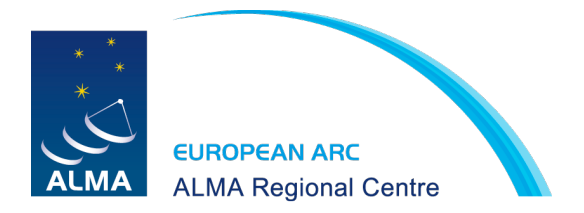

## combining single dish and interferometric data

- task **feather**
	- The single-dish and interferometer images are Fourier transformed.
	- The beam from the single-dish image is Fourier transformed  $(FTSDB(u,v))$ .
	- The Fourier transform of the interferometer image is multiplied by (1 − FTSDB(u, v)). This basically down weights the shorter spacing data from the interferometer image.
	- The Fourier transform of the single-dish image is scaled by the volume ratio of the interferometer restoring beam to the single dish beam.
	- The results from last two steps are added and Fourier transformed back to the image plane.

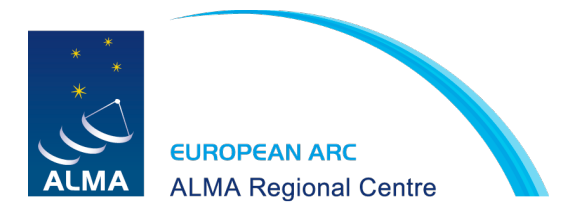

### mosaicing

- Imagermode='mosaic'
- mosweight mosweight=T : individual mosaic fields will receive independent weights. Use mosweight=F which will give optimal signal to noise ratio.
- ftmachine = 'mosaic' uses Fourier transform of primary beam as gridding kernel – allowing multiple pointings to be gridded onto a single uv-plane. 'mosaic' is faster and best choice in most cases.
- ftmachine = 'ft' is slower but can be more accurate for sparse arrays and/or less than Nyquist mosaic sampling. 'ft' does a weighted linear combination of each pointing separately.

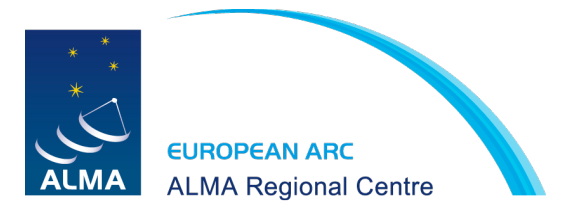

# Miscellaneous

- clean will restart from existing files
	- will first recompute residuals from model
	- be sure this is what you want
	- mask image in particular can be reused but be careful of imsize
- total cleaned flux not reported until end
- log messages differ between algorithms (work in progress)
- don't do Ctrl-C while imaging can do bad things to your MS
- calready = True required to initialize the MS model column for selfcal